UNIVERSIDAD DE SAN CARLOS DE GUATEMALA FACULTAD DE CIENCIAS ECONÓMICAS ESCUELA DE ESTUDIOS DE POSTGRADO MAESTRÍA EN ADMINISTRACIÓN FINANCIERA

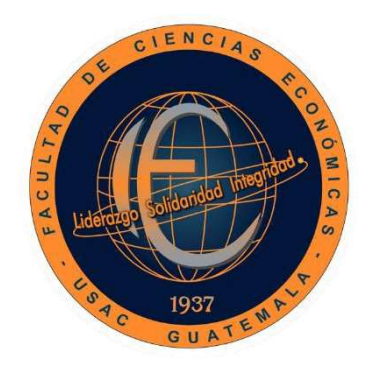

# INFORME DEL TRABAJO PROFESIONAL DE GRADUACIÓN

ANÁLISIS FINANCIERO DE LOS COSTOS DE PRODUCCIÓN Y SU INCIDENCIA EN LA RENTABILIDAD DE UNA EMPRESA INDUSTRIAL PRODUCTORA DE

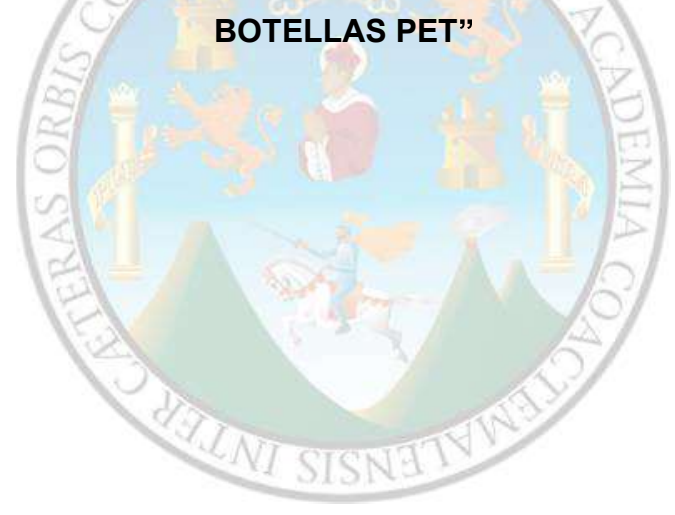

LICENCIADO HENRY WILLIAMS SANDOVAL PICHE

GUATEMALA, SEPTIEMBRE DE 2020

UNIVERSIDAD DE SAN CARLOS DE GUATEMALA FACULTAD DE CIENCIAS ECONÓMICAS ESCUELA DE ESTUDIOS DE POSTGRADO MAESTRÍA EN ADMINISTRACIÓN FINANCIERA

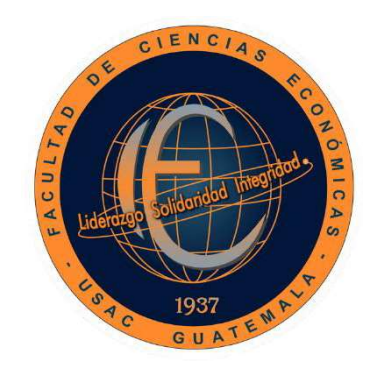

ANÁLISIS FINANCIERO DE LOS COSTOS DE PRODUCCIÓN Y SU INCIDENCIA EN LA RENTABILIDAD DE UNA EMPRESA INDUSTRIAL PRODUCTORA DE BOTELLA PET

Informe final del Trabajo Profesional de Graduación para la obtención del Grado de Maestro en Artes, con base en INSTRUCTIVO PARA ELABORAR EL TRABAJO PROFESIONAL DE GRADUACIÓN PARA OPTAR AL GRADO ACADÉMICO DE MAESTRO EN ARTES Aprobado por Junta Directiva de la Facultad de Ciencias Económicas, el 15 de octubre de 2015, según Numeral 7.8 Punto SEPTIMO del Acta No. 26-2015 y ratificado por el Consejo Directivo del Sistema de Estudios de Postgrado de la Universidad de San Carlos de Guatemala, según Punto 4.2, subincisos 4.2.1 y 4.2.2 del Acta 14-2018 de fecha 14 de agosto de 2018.

ASESOR LIC. MSC. JUAN CARLOS GONZÁLEZ MENESES

AUTOR LICENCIADO HENRY WILLIAMS SANDOVAL PICHE

GUATEMALA, 09 DE SEPTIEMBRE DE 2020

# UNIVERSIDAD DE SAN CARLOS DE GUATEMALA FACULTAD DE CIENCIAS ECONÓMICAS HONORABLE JUNTA DIRECTIVA

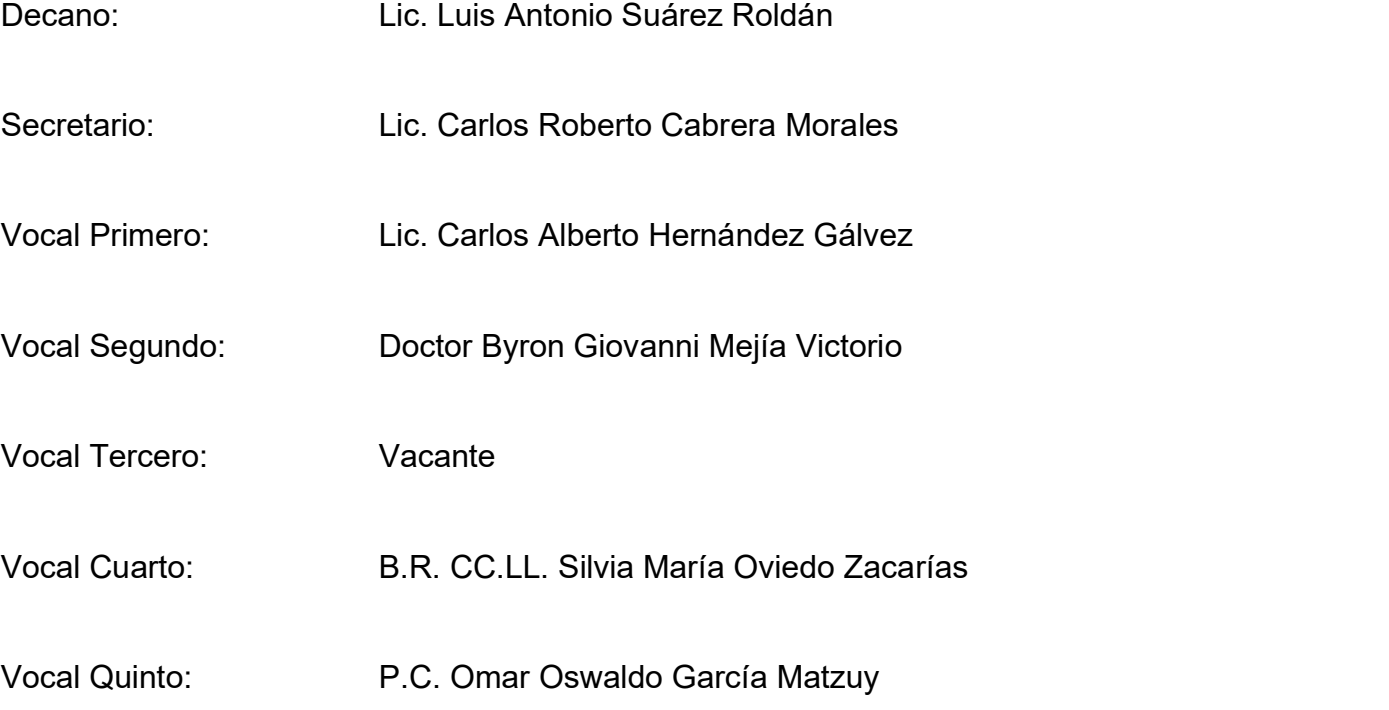

# TERNA QUE PRACTICÓ LA EVALUACIÓN DEL TRABAJO PROFESIONAL DE GRADUACIÓN

Presidente: MSc. Efraín Romeo Marroquín Muñoz Secretario: MSc. Ángel Antonio Rivas Rivera Vocal I: Dra. Silvia Rocio Quiroa Rabanales

**ESCUELA DE ESTUDIOS DE POSTGRADO** 

# ACTA/EP No. 03487

Facultad de Ciencias Económicas - Universidad de San Carlos de Guatemal

# **ACTA No. MAF-G-33-2020**

De acuerdo al estado de emergencia nacional decretado por el Gobierno de la República de Guatemala y a las resoluciones del Consejo Superior Universitário, que obligaron a la suspensión de actividades académicas y administrativas presenciales en el campus central de la Universidad, ante tal situación la Escuela de Estudios de Postgrado de la Facultad de Ciencias Económicas, debió incorporar tecnología virtual para atender la demanda de necesidades del sector estudiantil, en esta oportunidad nos reunimos de forma virtual los infrascritos miembros del Jurado Examinador, el 10 de octubre de 2,020, a las 14:00 para practicar la PRESENTACIÓN DEL TRABAJO PROFESIONAL DE GRADUACIÓN del Licenciado Henry Williams Sandoval Piche, carné No. 200214439, estudiante de la Maestría en Administración Financiera de la Escuela de Estudios de Postgrado, como requisito para optar al grado de Maestro en Artes. El examen se realizó de acuerdo con el Instructivo para Elaborar el Trabajo Profesional de Graduación para optar al grado académico de Maestro en Artes, aprobado por la Junta Directiva de la Facultad de Ciencias Económicas, el 15 de octubre de 2015, según Numeral 7.8 Punto SÉPTIMO del Acta No. 26-2015 y ratificado por el Consejo Directivo del Sistema de Estudios de Postgrado -SEP- de la Universidad de San Carlos de Guatemala, según Punto 4.2, subincisos 4.2.1 y 4.2.2 del Acta 14-2018 de fecha 14 de agosto de 2018-----------

Cada examinador evaluó de manera oral los elementos técnico-formales y de contenido científico profesional del informe final presentado por el sustentante, denominado "ANÁLISIS FINANCIERO DE LOS COSTOS DE PRODUCCIÓN Y SU INCIDENCIA EN LA RENTABILIDAD DE UNA EMPRESA INDUSTRIAL PRODUCTORA DE BOTELLAS PET", dejando constancia de lo actuado en las hojas de factores de evaluación proporcionadas por la Escuela. El examen fue APROBADO con una nota promedio de 66 puntos, obtenida de las calificaciones asignadas por cada integrante del jurado examinador. El Tribunal hace las siguientes recomendaciones: Revisar el documento enviado con las observaciones realizadas y adicionalmente considerar lo indicado por cada uno de los miembros de terna manifestado verbalmente durante la presentación

En fe de lo cual firmamos la presente acta en la Ciudad de Guatemaia, a los 10 días del mes de octubre del año dos mil  $\frac{1}{2}$ 

MSc. Efrain Romeo Marroquin Coordinador

MSc. Angel Antonio Rivas Rivera Evaluador

Dra. Silvia Rocio Quiroa Rabanales Evaluador

Lic. Henry Williams Sandoval Piche

Edificio S-11 Segundo Nivel Ciudad Universitaria Zona 12 Guatemala, Centroamérica Teléfono 2418-8524 sitlo web www.postgrados-economicasusac.info

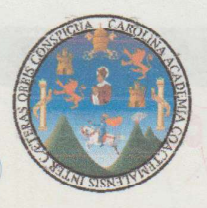

UNIVERSIDAD DE SAN CARLOS DE GUATEMALA **FACULTAD DE CIENCIAS ECONÓMICAS ESCUELA DE ESTUDIOS DE POSTGRADO** 

# **ADENDUM**

El infrascrito Coordinador del Jurado Examinador CERTIFICA que el estudiante Henry Williams Sandoval Piche, incorporó los cambios y enmiendas sugeridas por cada miembro.

Guatemala, 21 de octubre de 2020.

 $(f)$ 

Msc. Efraín Romeo Marroquín Muñoz Coordinador

#### AGRADECIMIENTOS

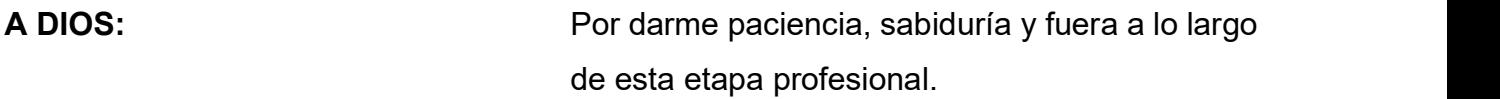

- A LA VIRGEN MARÍA: Por la protección divina que me brindo en mis años de estudio.
- A MIS PADRES: Julio y Rosita, por estar conmigo en todo momento y brindarme su apoyo y consejos cuando más lo necesite. Sus sacrificios valieron la pena.

A MIS HERMANOS: Por su apoyo incondicional.

A MI FAMILIA Y MIS AMIGOS: A cada uno por nombre, su apoyo emocional fue importante en este proceso.

A MIS CATEDRATICOS ASESOR: Por sus enseñanzas y paciencia.

A LA UNIVERSIDAD DE

SAN CARLOS DE GUATEMALA: Alma máter, por haberme permitido formarme en sus aulas.

# ÍNDICE

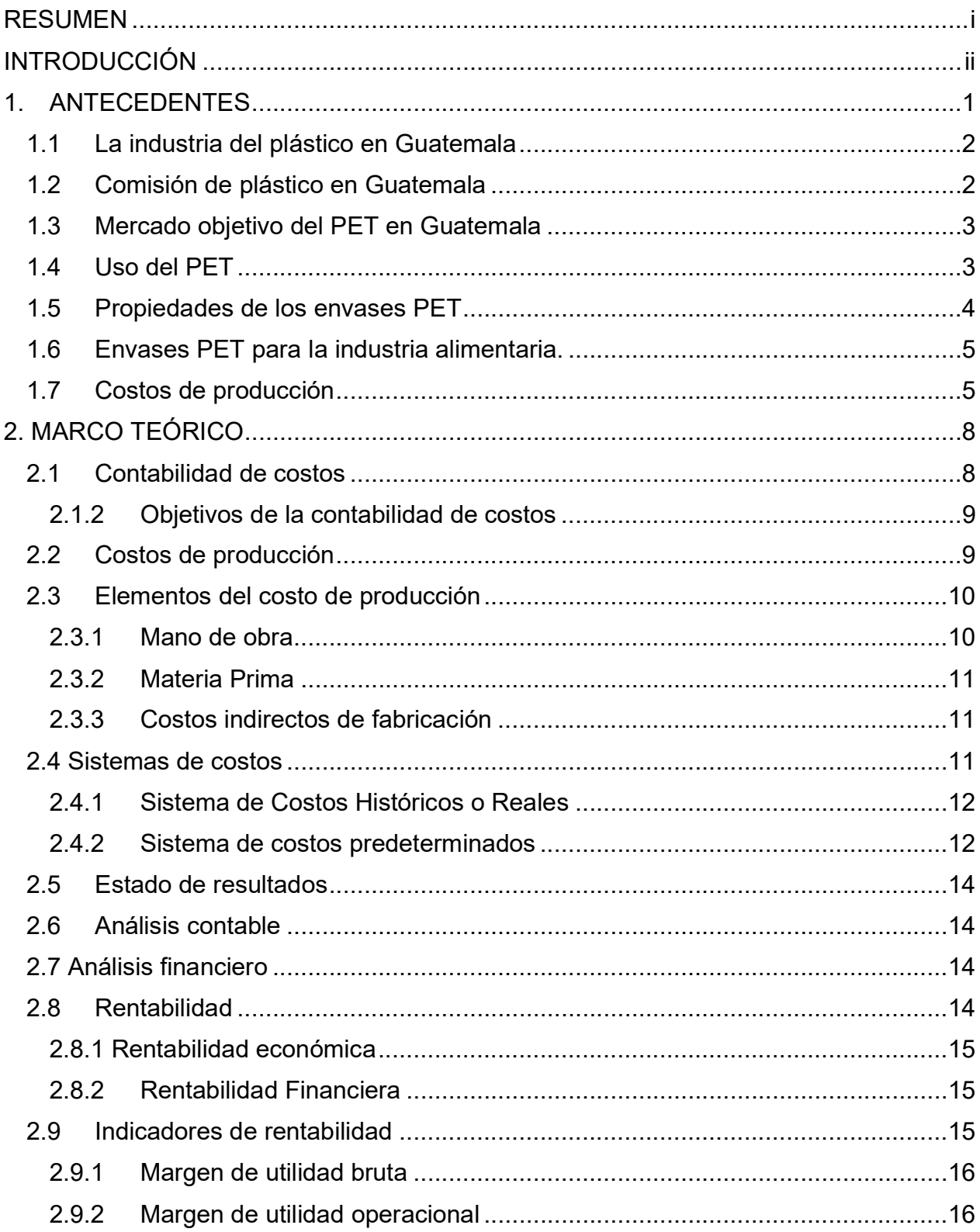

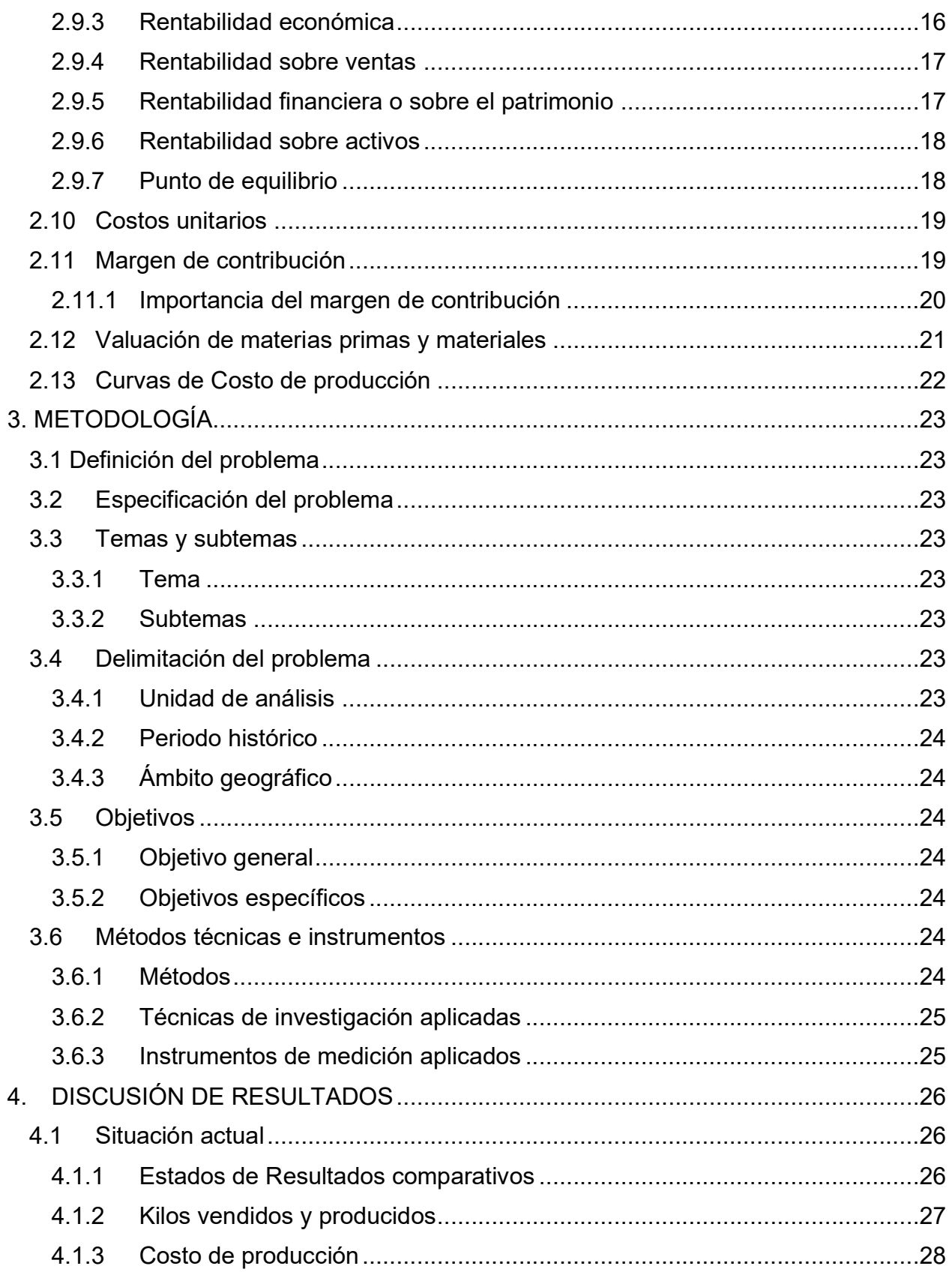

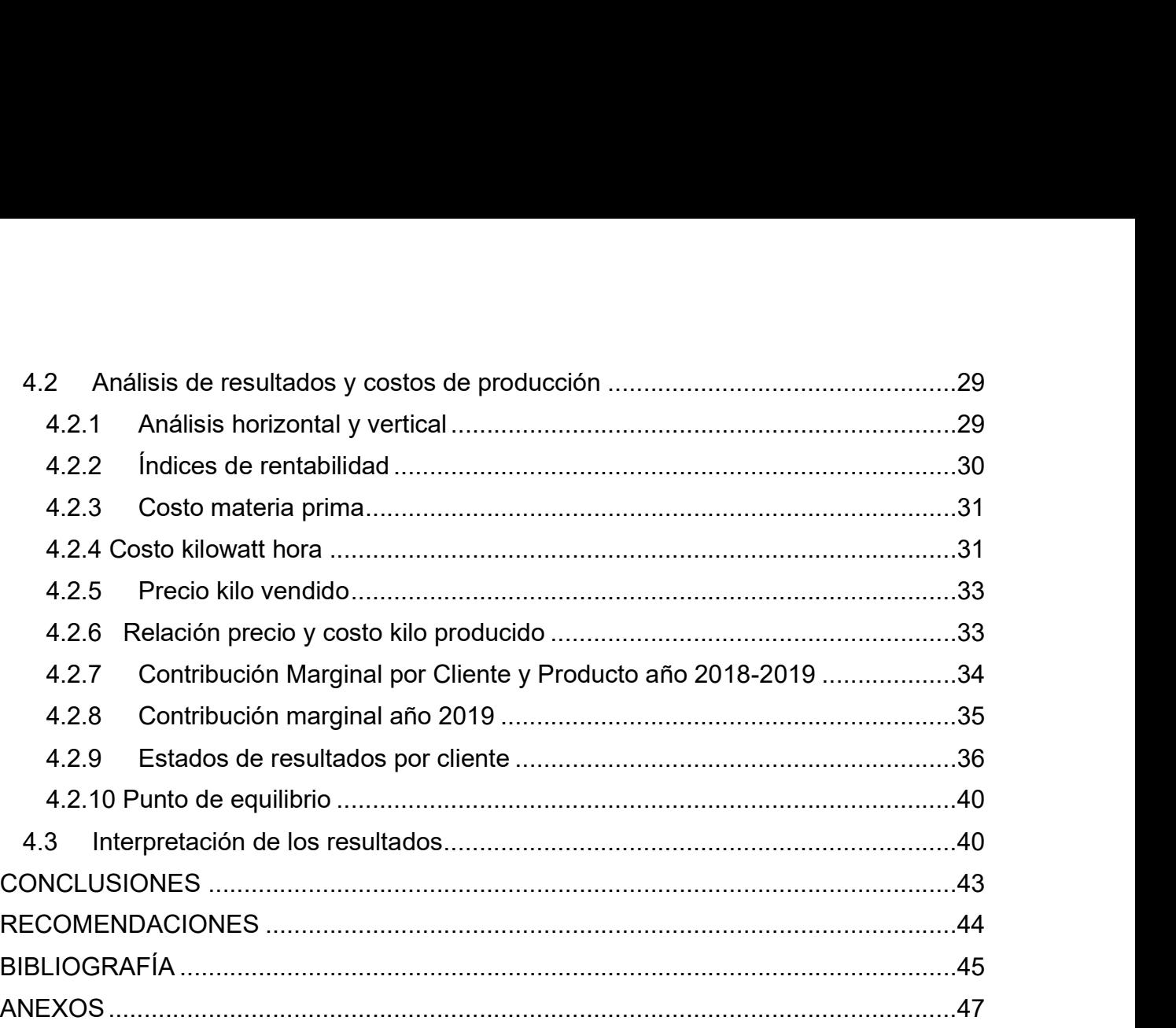

# ÍNDICE DE TABLAS

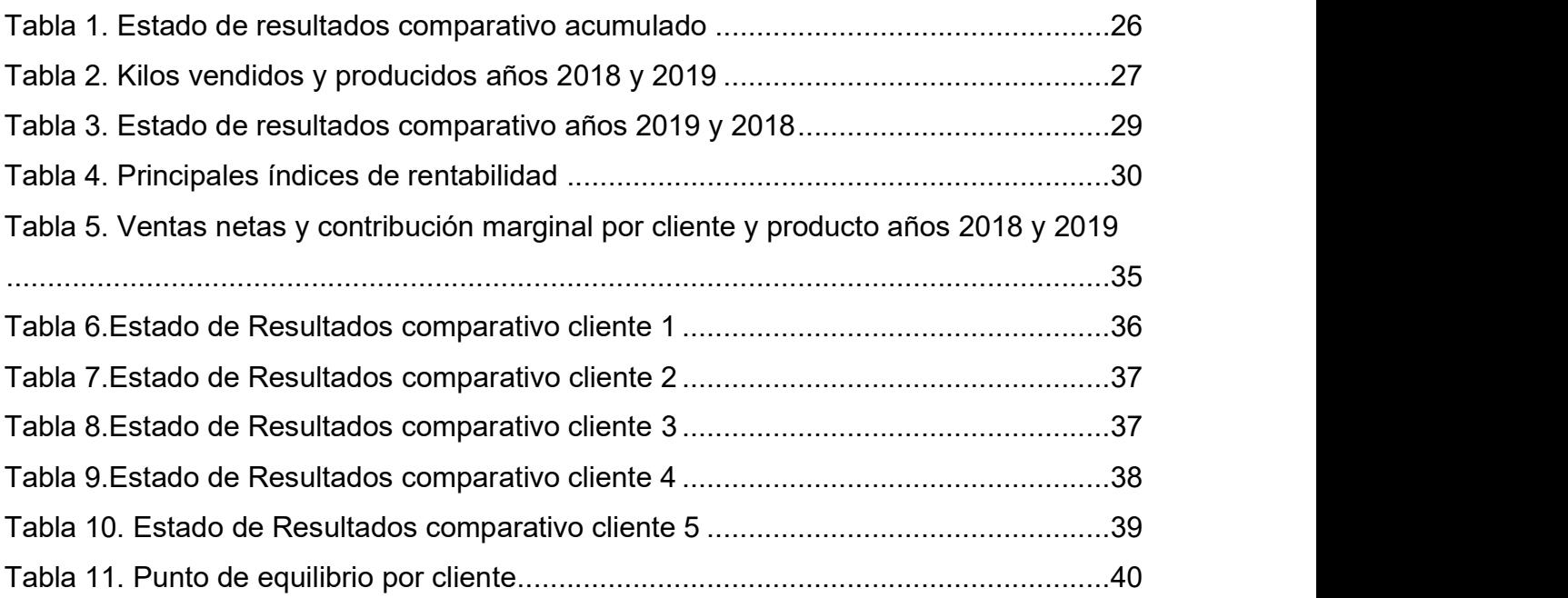

# ÍNDICE DE GRAFICAS

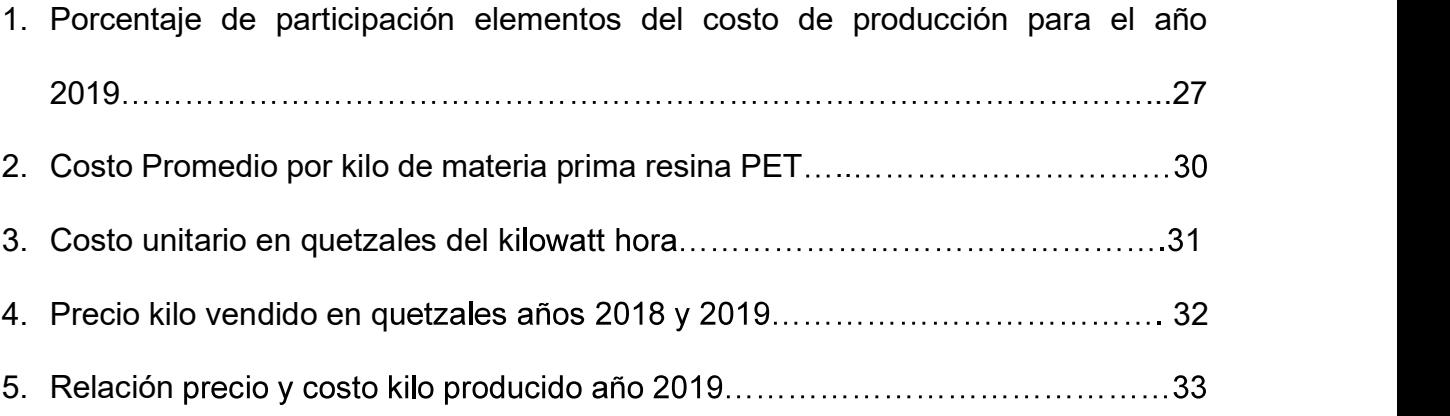

#### RESUMEN

El presente informe se realizó en una empresa industrial que produce y comercializa productos de polietileno tereftalato (más conocido por sus siglas en inglés PET, polyethylene terephthalate), principalmente usado en la fabricación de botellas para bebidas, siendo la planta de soplado el objeto de estudio. Con los resultados obtenidos se desea verificar cuales son los costos de producción que intervienen en el proceso productivo y cómo influyen o podrían incidir dentro de la rentabilidad.

Se considera situaciones adicionales que puedan influir indirectamente al resultado, como lo es el precio del producto.

En el desarrollo del informe se determinaron los riesgos que puedan afectar la gestión de costos y por ende la ganancia de la empresa. Por medio de los datos e información proporcionada y recabada se evaluó la situación financiera de la planta de soplado y por medio de índices de rentabilidad se verifico su rendimiento.

Luego de establecer los costos de producción, el precio del producto es un elemento que puede afectar al resultado, por lo que se consideró como parte importante dentro del informe. Otro aspecto importante fue la determinación de márgenes de contribución por cliente y producto con el fin de establecer que clientes y que productos son rentables y cuáles no, para determinar por qué sucede esto y poder contribuir a la gestión y toma de decisiones.

Finalmente, se concluye con un análisis del punto de equilibrio, esto permite determinar e identificar que clientes no lo alcanzaron, estuvieron al límite o lo sobrepasaron, esto con el fin de evaluar la rentabilidad.

#### INTRODUCCIÓN

La industria del plástico en Guatemala empezó a tomar auge aproximadamente en los años 40, de esa fecha mostrando un crecimiento acelerado al ser un producto de consumo masivo y de fácil uso, actualmente es una industria que genera miles de empleos, exportando millones de dólares a Centroamérica, el Caribe, Estados Unidos, México y Panamá se convierte en una parte importante del PIB en Guatemala.

Siendo los costos de producción un elemento fundamental para la determinación de precios y obtener las marginalidades y utilidades deseadas, la investigación se enfoca en cómo pueden estos incidir en la rentabilidad de la empresa. Una correcta gestión en los costos de producción puede ser determinante en los beneficios que pueda obtener la empresa.

El objetivo principal del informe es el análisis del costo de producción y de qué manera puede incidir en la rentabilidad de la empresa, esto con el fin de determinar si hay elementos externos que influyan.

En tal sentido el informe se estructura en cuatro capítulos.

El capítulo uno muestra una breve descripción de los antecedentes de la industria del plástico en Guatemala. En el capítulo dos el marco teórico una serie de conceptos de relevancia que aportan y ayudaran a comprender el objeto del informe, en general se puede mencionar los, costos de producción, análisis contable y financiero, rentabilidad, margen de utilidad, ganancia marginal, entre otros.

El capítulo 3 recopila los principales aspectos metodológicos, la definición del problema, el objetivo general y los específicos, etc. así como los instrumentos útiles para el correcto análisis e interpretación de la información recabada. El capítulo cuatro muestra la situación financiera de la empresa y las propuestas para poder analizar la información recabada y sugerir posibles soluciones. Entre estas propuestas se encuentran el análisis de contribución marginal y estados de resultados por cliente, el punto de equilibrio, entre otros. Por último, se presentan las conclusiones y recomendaciones producto del análisis de la información obtenida.

#### 1. ANTECEDENTES

La producción de productos PET se origina como resultado de un concurso realizado en 1860 en los Estados Unidos, cuando se ofrecieron 10.000 dólares a quien produjera un sustituto del marfil (cuyas reservas se agotaban) para la fabricación de bolas de billar. Ganó el premio John Hyatt, quien inventó un tipo de plástico al que llamó celuloide. (Núñez, 2015)

El celuloide se fabricaba disolviendo celulosa, un hidrato de carbono obtenido de las plantas, en una solución de alcanfor y etanol. Con él se empezaron a fabricar distintos objetos como mangos de cuchillo, armazones de lentes y película cinematográfica. Sin el celuloide no hubiera podido iniciarse la industria cinematográfica a fines del siglo XIX. El celuloide puede ser ablandado repetidamente y moldeado de nuevo mediante calor, por lo que recibe el calificativo de termoplástico. (Núñez, 2015)

En 1907 Leo Baekeland inventó la baquelita, el primer plástico calificado como termofijo o termoestable: plásticos que puede ser fundidos y moldeados mientras están calientes, pero que no pueden ser ablandados por el calor y moldeados de nuevo una vez que han fraguado. La baquelita es aislante y resistente al agua, a los ácidos y al calor moderado. Debido a estas características se extendió rápidamente a numerosos objetos de uso doméstico y componentes eléctricos de uso general. (Siniestra, 2006)

Hacia los años 50 aparece el polipropileno (PP). Al reemplazar en el etileno un átomo de hidrógeno por uno de cloruro se produjo el cloruro de polivinilo (PVC), un plástico duro y resistente al fuego, especialmente adecuado para cañerías de todo tipo. Al agregarles diversos aditivos se logra un material más blando, sustitutivo del caucho, comúnmente usado para ropa impermeable, manteles, cortinas y juguetes. Un plástico parecido al PVC es el poli tetrafluoretileno (PTFE), conocido popularmente como teflón y usado para rodillos y sartenes antiadherentes. (Valenzuela, 2015)

Otro de los plásticos desarrollados en los años 30 en Alemania fue el poliestireno (PS), un material muy transparente comúnmente utilizado para vasos, potes y hueveras. El poliestireno expandido (EPS), una espuma blanca y rígida, es usado básicamente para embalaje y aislante térmico. Principalmente en lo que tiene que ver con el envasado en botellas y frascos, se ha desarrollado vertiginosamente el uso del polietileno tereftalato (PET), material que viene desplazando al vidrio y al PVC en el mercado de envases. (Colomo, 2013)

# 1.1 La industria del plástico en Guatemala

La industria del plástico en Guatemala tendrá alrededor de 75 años y la primera planta se instaló a finales de los años 40, fue también la primera planta en toda Centroamérica y comenzó con una línea de inyección para peines; en esa época lo que existía era un centro de distribución de bolsas plásticas que eran hechas en México, hasta que comenzó la producción local y nacen algunas empresas que producen filme soplado, películas y botellas y frascos, se ha desarrollado vertiginosamente el uso del polietileno tere<br>(PET), material que viene desplazando al vidrio y al PVC en el mercado de en<br>(Colomo, 2013)<br>1.1 La industria del plástico en Guatemala<br>La

Los primeros equipos fueron de extrusión que empiezan a ingresar al país de Estados Unidos, luego algunas coextrusoras de dos capas (actualmente la tecnología ha permitido coextrusoras en Guatemala hasta de nueve capas).

Según las características de cada artículo se divide en varias ramas dependiendo el sector de mercado, entre los cuales se tiene: i) artículos plásticos para la construcción,

ii) artículos plásticos para el transporte pesado, iii) artículos para el hogar.<br>La industria de plásticos genera más de 25 mil empleos directos y más de 100 mil indirectos, exporta más de \$346 millones de dólares anuales. En relación con el PIB representa aproximadamente el 2% y los mercados principales son Centroamérica y el Caribe.

# 1.2 Comisión de plástico en Guatemala

La Comisión de Plásticos está conformada por más de 62 empresas fabricantes y exportadoras de artículos plásticos, empresas proveedoras de materia prima (resinas plásticas), proveedores de maquinaria utilizada en la industria del plástico y recicladores. Este sector genera alrededor de 10 mil empleos directos y 60 mil indirectos. (Agexport, 2018)

La industria del plástico es la industria de exportación indirecta más importante del país, abasteciendo de envases y empaques a otros exportadores como el agro, la construcción, alimentos y los farmacéuticos, con empaques rígidos y flexibles, embalajes, piezas para ensamble de otros productos, entre otros. (Agexport, 2018)

Los principales destinos de exportación de estos productos son Centroamérica, el Caribe, Estados Unidos, México y Panamá.

Esta comisión busca fortalecer las exportaciones de la industria transformadora y exportadora de plásticos mediante servicios que aumentan la competitividad, facilitan la sostenibilidad y generan negocios de exportación. (Agexport, 2018)

La comisión hace especial énfasis en las actividades de Responsabilidad Social Empresarial y Responsabilidad Ambiental Empresarial, a través de eventos que buscan orientar a los ciudadanos sobre las iniciativas más innovadoras en temas ambientales, identificar acciones a favor del entorno ecológico, generar conciencia y responsabilidad ambiental, fomentar el desarrollo de ideas de negocios emprendedoras y fomentar el emprendedurismo verde. (Agexport, 2018)

#### 1.3 Mercado objetivo del PET en Guatemala

Actualmente el uso del PET en Guatemala está en crecimiento (pese a las prohibiciones que en algunos departamentos han detenido el consumo de algunos artículos de otros materiales derivados del petróleo, por desconocimiento). Y el crecimiento se debe a las posibilidades de multiusos. Ya sea PET virgen o reciclado se puede comercializar en escamas o pellets. El mercado al cual está dirigido su uso es las empresas que utilizan este material, principalmente son las que fabrican productos de plástico, y lo incluyen como parte de sus líneas de producción en las materias primas en las cuales constituye uno de los principales costos, ya sea PET virgen o reciclado. (Sinesterra, 2006)

#### 1.4 Uso del PET

El pet puede ser utilizado para la fabricación de envases de llenado para diferentes líquidos entre los cuales están: i) bebidas carbonatadas, ii) bebidas no carbonatadas, iii) agua pura, iiii) medicinas, iiiiii) productos de limpieza.

#### 1.5 Propiedades de los envases PET

Al descubrimiento del Tereftalato de Polietileno (PET) fue patentado como un polímero para fibra por J.R. Whinfield y J.T. Dickson en 1941. La producción comercial de este tipo de poliéster comenzó aproximadamente en 1955. Desde ese año a la fecha actual (año 2019) la producción de PET ha presentado un continuo desarrollo tecnológico a nivel mundial, ya que cumple con las funciones de proteger, contener, manipular y distribuir principalmente bebidas fáciles y económicamente adicionales de ser un producto resistente con un alto nivel de sofisticación y la diversificación de sus posibilidades el cual se va reinventado año con año, ya que las necesidades son distintas. (Colomo, 2013) <sup>4</sup><br>
Al descubrimiento del Tereftalato de Polietileno (PET) fue patentado como un polímero<br>
para fibra por J.R. Whinfield y J.T. Dickson en 1941. La producción comercial de este tipo<br>
de poliéster comenzó aproximadamente e

otros materiales. Eran más livianos que los otros y con esto se reducía el costo de transporte. Al momento, el plástico ha reemplazado muchos materiales, permitiendo que la preparación de alimentos sea efectuada muy rápidamente, desde el refrigerador, pasando al horno y a la mesa. Los primeros envases de PET aparecen en el mercado alrededor de 1977 y desde su inicio hasta la actualidad, el envase ha supuesto una revolución en el mercado y se ha convertido en el envase ideal para la distribución moderna. (Colomo, 2013) presistente con un alto nivel de sofisticación y la diversificación de sus posibilidades el cual<br>se va reinventado año con año, ya que las necesidades son distintas. (Colomo, 2013)<br>Los envases poliméricos fueron más económ

En la actualidad el PET es un tipo de poliéster de alto peso molecular (o alta viscosidad), permitieron acelerar el proceso de soplado de envases, tornando el material aún más competitivo en su proceso de transformación. Las características de barrera de la resina PET son continuamente mejoradas por medio de la aplicación de revestimientos ecológicamente aprobados, de aplicación interna o externa, permitiendo la sustitución potencial del vidrio y de envases de metal. El PET es un plástico con un comportamiento ideal, ya que en su elaboración casi no se generan desperdicios y por su composición química permite un determinado grado de regeneración. El reciclado del envase de PET posconsumo es una realidad viable, tanto técnica como al medio ambiente, da lugar a un producto con una propuesta de valor y contribuye a disminuir la generación de residuos. En particular, estos envases resultan especialmente adecuados para contener líquidos a presión, siendo el envasado de bebidas carbonatadas la principal aplicación. Además, el

bajo costo de fabricación y el desarrollo de tecnologías que mejoran substancialmente las propiedades de las botellas de PET han permitido un crecimiento notable del número de sus aplicaciones. (Colomo, 2013)

Entre ellas cabe destacar el envasado de agua mineral, aceites, bebidas, detergentes, productos de higiene corporal, productos farmacéuticos, entre otras.

# 1.6 Envases PET para la industria alimentaria.

La industria alimentaria cuenta con el soporte de una organización autónoma conocida como AESAN (Agencia Española de Seguridad Alimentaria y Nutrición), que se encarga de garantizar la seguridad alimentaria y promover la salud y confianza de los ciudadanos en los alimentos que consumen. Igualmente establece normas las cuales deben ser seguidas por las empresas que se dedican a la producción de alimentos. (Valenzuela, 2015)

La AESAN propone nuevas tendencias para el empaque de alimentos, propone la implementación de envases inteligentes, que además de contener el producto y ofrecer una presentación atractiva, protegen el mismo a lo largo de la cadena de suministro. Es importante mencionar que esta organización ha aprobado el uso del Tereftalato de polietileno (PET) para el envasado de bebidas y alimentos. Esto se debe a que es un material que además de adecuarse a los cambios sociales y a la situación económica mundial (es un material económico), es capaz de reflejar la calidad y estado del producto contenido. Las paredes impermeables del material preservan el producto por un mayor tiempo. Cuando el producto comienza a deteriorarse no permiten que el oxígeno producido por el mismo alimento se escape. Lo cual da como resultado un olor característico y provoca que el envase se hinche. Esto permite al consumidor final realizar un fácil control de la calidad y estado del producto. (Valenzuela, 2015)

# 1.7 Costos de producción

En algunas industrias en Europa entre los años 1485 y 1509 se comenzó a utilizar el sistema de costos. Se dice que se llevaba algunos libros donde se registraban los cuales contenían el historial de la producción y se podría decir que se considera como los actuales manuales. (Horngren & Foster, 2007)

En Italia, surgió la teneduría de libros por el método de partida doble, ya que por si es una región con mucha influencia mercantil, así los primeros textos de contabilidad eran escritos para los comerciantes ya que el proceso de fabricación estaba en manos de los artesanos. (Horngren & Foster, 2007)

Mientras más crecía el mercado y las formas de producción se iba incrementando el uso de la contabilidad como método de medir ganancias de comerciantes, productores, fabricantes y todos los que tuvieran que ver con el mercantilismo. En 1,557 los fabricantes de vinos empezaron a usar un documento que llamaron Costos de Producción el objetivo en esa época era rendir un informe de cuentas sin diferencias ingresos y costos ni contribuir a la fijación de precios de venta ni determinar el resultado final. (Horngren & Foster, 2007)

En 1776 el surgimiento de la revolución industrial trajo las grandes fábricas. Se paso de la producción artesanal a una industrial, creando la necesidad de ejercer un mayor control sobre los materiales y la mano de obra y sobre el nuevo elemento del costo que las máquinas y equipos originaban. El maquinismo de la revolución industrial origino el desplazamiento de la mano de obra y la desaparición de los pequeños artesanos. Todo el crecimiento anterior creó un ambiente propicio para un nuevo desarrollo de la contabilidad de costos.

En 1777 se hizo una primera descripción de los costos de producción por procesos con base en una empresa fabricante de medias de hilo de lino. Mostraba como el costo del producto terminado se puede calcular mediante una serie de cuentas por partida doble que llevaba en cantidades y valores para cada etapa del proceso productivo.

En las últimas tres décadas del siglo XIX Inglaterra fue el país que se ocupó mayoritariamente de teorizar sobre los costos. (Horngren & Foster, 2007)

En 1,778 se empezaron a emplear los libros auxiliares en todos los elementos que tuvieran incidencia en el costo de los productos, como salarios, materiales de trabajo y fechas de entrega. Fruto del desarrollo de la industria química es la aparición del concepto costo conjunto en 1.800 aunque la revolución Industrial se originó en Inglaterra, Francia se preocupó más en un principio por impulsar la contabilidad de costos. Una muestra la

dio el Señor Anselo Payen quién fue el primero en incorporar por primera vez los conceptos depreciación, el alquiler y los intereses en un sistema de costos. (Horngren & Foster, 2007)

Un francés fabricante de vidrios M. GORDARD, publicó en 1827 un tratado de contabilidad industrial en el que resalta la necesidad de determinar el precio de las materias primas comparadas a precios diferentes.

#### 2. MARCO TEÓRICO

En el marco teórico contiene una serie de conceptos y teorías que serán de ayuda para el desarrollo del trabajo. Es una de las partes fundamentales en el diseño de la investigación para orientar el resultado del estudio realizado.

#### 2.1 Contabilidad de costos

Según, (Lazo 2013) "La contabilidad de costos constituye el complemento amplificado y necesario de la contabilidad financiera, que tiene por objeto brindar información de los hechos en el momento preciso para tomar decisiones respecto a maximizar beneficios o minimizar costos. La síntesis finaliza al informar la sección de costos, al cierre del período y al contabilizar en los libros de la contabilidad financiera, los costos totales de producción en proceso y terminada."

Según (Marulanda) "La contabilidad de costos es una herramienta de la administración que consiste en determinar cuánto vale producción un artículo o prestar un servicio en sus tres elementos: Materiales directos, MOD, costos indirectos de fabricación".<br>Contabilidad de costos es una rama de la contabilidad que se refiere a los registros e

informes referidos a productos, grupo de productos o servicios; a fin de controlar y contabilizar los movimientos de los almacenes, verificar la existencia de los bienes, registrar la producción, determinar los costos de producción, orientar la política de precios, controlar los resultados de la actividad productiva, confeccionar estadísticas y prepara presupuestos. (Lujan,2019)

(Perez de Leon, 2008) señala la contabilidad de costos es un sistema de conjunto de procedimientos, técnicas, registros e informes estructurados sobre la base de la teoría de la partida doble, que tienen por objeto la determinación de los costos unitarios de producción y el control de las operaciones fabriles efectuadas.

La contabilidad de costos es un híbrido de la contabilidad financiera y la contabilidad administrativa. Ofrece información sobre la forma en que se pueden usar los costos de una compañía con fines internos y externos. Cuando se emplea con fines de contabilidad financiera, mide los costos de producción y ventas de acuerdo con los PCGA. Cuando se aplica internamente, brinda las bases para la planeación, control y toma de decisiones.

#### 2.1.2 Objetivos de la contabilidad de costos

Según el sitio oficial de Agrowin (2020):

Entre los principales objetivos de la contabilidad de costos podemos citar los siguientes:

- a. Planear, evaluar y controlar la producción.
- b. Apoyar a la planeación.
- c. Servir de base para la toma de decisiones.
- d. Conocer el costo de cada área de la empresa (maquinaria, área trabajadores, etc.).
- e. Comparar el desempeño real contra el esperado.
- f. Determinar la rentabilidad de cada producto o cultivo.
- g. Seleccionar los productos a producir o servicios a ofrecer.
- h. Establecer los recursos (mano de obra, insumos y materiales) a emplearse.
- i. Definir la adquisición o renovación maquinaria y equipo.
- j. Determinar si comprar o producir ciertos productos (p.ej. decidir si comprar los colinos o las semillas o producirlas).
- k. Controlar y hacerles seguimiento a las áreas de la finca o centros de responsabilidad.
- l. Servir de base para presupuestar cultivos o centros de costos en general.

#### 2.2 Costos de producción

Es la valoración monetaria de los gastos incurridos y aplicados en la obtención de un bien. Incluye el costo de los materiales, mano de obra y los gastos indirectos de fabricación cargados a los trabajos en su proceso. Se define como el valor de los insumos que requieren las unidades económicas para realizar su producción de bienes y servicios; se consideran aquí los pagos a los factores de la producción: al capital, constituido por los pagos al empresario (intereses, utilidades, etc.), al trabajo, pagos de sueldos, salarios y prestaciones a obreros y empleados, así como también los bienes y servicios consumidos en el proceso productivo (materias primas, combustibles, energía eléctrica, servicios, etc.). (García, 2014).

Son aquellos utilizados por las empresas de producción interrumpida y diversa, que se elaboran sus productos mediante órdenes de producción interrumpida y diversa, que elaboran sus productos mediante órdenes de producción o a pedido de los clientes. Estos costos se subdividen: por órdenes específicas o de lotes, por clases de productos y por montaje utilizado en empresas que ensamblan piezas terminadas para armar diferentes artículos. (Bravo & Ubidia, 2014)

# 2.3 Elementos del costo de producción

Se compone principalmente de 3 elementos:

- $\checkmark$  Mano de Obra,
- $\checkmark$  Materia Prima
- Costos Indirectos de Fabricación.

# 2.3.1 Mano de obra

Se entiende por mano de obra el coste total que representa el montante de trabajadores que tenga la empresa incluyendo los salarios y todo tipo de impuestos que van ligados a cada trabajador. La mano de obra es un elemento muy importante, por lo tanto, su correcta administración y control determinará de forma significativa el costo final del producto o servicio. (García, 2014)

La mano de obra representa el esfuerzo del trabajo humano que se aplica en la elaboración del producto. La mano de obra, así como la materia prima, se clasifica en mano de obra directa e indirecta. La mano de obra directa constituye el esfuerzo laboral que aplican los trabajadores que están físicamente relacionados con el proceso productivo, sea por acción manual u operando una máquina. El costo del esfuerzo laboral que desarrollan los trabajadores sobre materia prima para convenirla en producto terminado constituye el costo de la mano de obra directa. (Siniestra, 2010).

Tipos de mano de obra:

a) Mano de obra directa: es la mano de obra consumida en las áreas que tienen una relación directa con la producción o la prestación de algún servicio. Es la generada por los obreros y operarios calificados de la empresa.

b) Mano de obra indirecta: es la mano de obra consumida en las áreas administrativas de la empresa que sirven de apoyo a la producción y al comercio.

#### 2.3.2 Materia Prima

Constituye el insumo esencial sometido a procesos de transformación de forma o de fondo con el fin de obtener un producto terminado o semielaborado. Se caracteriza por ser fácilmente identificable y cuantificable en el producto elaborado. (Chiliquinga, 2017)

Las materias primas representan los materiales que, una vez sometidos a un proceso de transformación, se convierten en productos terminados. Para fabricar un producto se suele hacer uso de una amplia gama de materias primas. La materia prima se suele clasificar en materia prima directa e indirecta. La materia prima directa hace referencia a todos los materiales que integran físicamente el producto terminado o que se pueden asociar fácilmente con él. (Siniestra, 2010)

En una empresa de costo de producción el producto principal para la transformación de un producto es la Materia Prima.

#### 2.3.3 Costos indirectos de fabricación

Materiales Indirectos se denominan también Materia Prima Indirecta o Materiales y Suministros. Son los materiales utilizados en el proceso productivo que no se identifican plenamente con el producto, por lo tanto, no son fácilmente medibles y cuantificables; requieren ser calculados de acuerdo a una base de distribución específica. (Bravo & Ubidia, 2014).

Son todos los costos que no están clasificados como mano de obra directa ni como materiales directos. Aunque los gastos de venta, generales y de administración también se consideran frecuentemente como costos indirectos, no forman parte de los costos indirectos de fabricación, ni son costos del producto. (García, 2014)

#### 2.4 Sistemas de costos

Es el conjunto de procedimientos, métodos, técnicas, registros e informes estructurados sobre la teoría contable, que tiene por objeto la determinación de los costos unitarios de los costos unitarios de producción y el control de las operaciones de manufactura efectuadas" (Palacios, 2013).

Un sistema de costos tiene por objeto determinar el costo de un determinada actividad, proceso y producto con el fin de establecer la forma y procedimiento con el que se está calculando.

Los sistemas de costos se clasifican principalmente:

# 2.4.1 Sistema de Costos Históricos o Reales

"Son aquellos que se determinan con posterioridad a la conclusión del periodo de costos.<br>Para acumularlos costos totales y determinar los costos unitarios de producción, debe esperarse la conclusión de cada periodo de costos." (García, 2014)

"Los costos reales son todos aquellos costos ya realizados, es decir que ya se han incurrido en el proceso de producción, en otras palabras, el costo real está formado por todos los gastos que se incurren en la fabricación de un producto o prestación de servicios." (Muñoz, Espinoza, Zuñiga, Guerrero y Campos, 2017)

#### 2.4.2 Sistema de costos predeterminados

Estos costos se determinan con anterioridad al periodo de costos o durante el transcurso de este. Tal situación nos permite contar con una información más oportuna y aun anticipada de los costos de producción, así como controlarlos mediante comparaciones entre costos predeterminados y costos históricos. (García, 2014)

"Los costos predeterminados buscan determinar el costo de los productos antes de reiniciar el proceso productivo, previamente a su ocurrencia, con cargo a reconocer la variaciones o desviaciones, cuando efectivamente se conozcan." (Muñoz et al., 2017)

Se clasifican en costos estimados y costos estándar.

# 2.4.2.1 Sistema de costos estimados o presupuesto

Son costos predeterminados cuyo cálculo es un tanto general y poco profundo, se basa en la experiencia que las empresas tienen de periodos anteriores, considerando también las condiciones económicas y operativas presentes y futuras. Los costos estimados nos dicen cuánto puede costar un producto o la operación de un proceso durante cierto periodo de costos. (García, 2014)

#### 2.4.2.2 Sistema de Costos Conjuntos

La producción conjunta es la que se da cuando existen en un mismo proceso productivo más de un producto, que deviene de la misma materia prima. Se trata de una unidad hasta un determinado proceso (punto de separación), a partir del cual surge más de un producto. El proceso conjunto incluye los tres elementos del costo. Además, los costos de producción conjunta pueden ser históricos o estándares". (Siniestra, 2006)

# 2.4.2.3 Sistema de Costo Estándar

Son costos predeterminados que indican lo que, según la empresa, debe costar un producto o la operación de un proceso durante un periodo de costos, sobre la base de ciertas condiciones de eficiencia, condiciones económicas y otros factores propios de la misma " (García, 2014)

Los costos estándar son aquellos que se espera sean alcanzados en un proceso de producción particular bajo condiciones normales. El costeo estándar, por otra parte, se relaciona con los costos por unidad y sirve básicamente de igual manera que un presupuesto. Los presupuestos, sin embargo, generalmente proporcionan metas de costos basados en cifras de costos totales en vez de cifras de costos por unidad. (Palacios, 2013)

# 2.4.2.4 Costeo directo

El costeo directo es un método de la contabilidad de costos que se basa en el análisis del comportamiento de los costos de producción y operación, para clasificarlos en costos fijos y costos variables, con el objeto de proporcionar suficiente información relevante a la dirección de la empresa para su proceso de planeación estratégica. (García, 2014)

Los costos de producción en el costeo directo se clasifican en dos grupos principales costos fijos y variables, adicional los elementos que integran el costo de producción son los que cambian directamente en relación con la producción. El costeo directo permite establecer una combinación optima de precios y mantener un mayor control de las fuentes que generan las utilidades.

#### 2.5 Estado de resultados

Según Ross (2014) mide el desempeño durante un lapso específico, que puede ser anual o trimestral o mensual.

Presenta un resumen financiero de los resultados obtenidos en un período específico, comúnmente, por un período comprendido de un año, conocido como año fiscal, y abarca de enero a diciembre. No obstante, también los administradores podrían observar un estado de resultados por mes o varios meses, según sus necesidades. (Gitman y Zutter, 2016)

Conocido también como estado de pérdidas y ganancias, y muestra los resultados operativos de la compañía resumiendo los ingresos obtenidos y gastos incurridos, en un tiempo específico. (Besley y Brigham 2016)

Un estado de resultados proporciona información del desempeño de una empresa, compañía o entidad para un tiempo específico, presenta detalladamente las actividades de ingresos y gastos con los cuales se obtiene la pérdida o ganancia.

# 2.6 Análisis contable

El análisis contable se puede definir como un conjunto de técnicas utilizadas para diagnosticar la situación y perspectivas de futuro de una entidad y consiste en someter la información contenida en sus cuentas anuales a un estudio riguroso y metódico que ayude a sus usuarios a adoptar más racionalmente sus decisiones. La función del análisis es convertir los datos contenidos en las cuentas anuales en información útil. ( Carballo, 2014)

# 2.7 Análisis financiero

Guajardo y Andrade, (2014) indican que el análisis financiero consiste en estudiar la información que contiene los estados financieros por medio de indicadores y metodologías básicas plenamente aceptados por la comunidad financiera, para tener una base más sólida y analítica en la toma de decisiones.

#### 2.8 Rentabilidad

La rentabilidad hace referencia a los beneficios que se han obtenido o se pueden obtener de una inversión. Tanto en el ámbito de las inversiones como en el ámbito empresarial es un concepto muy importante porque es un buen indicador del desarrollo de una inversión y de la capacidad de la empresa para remunerar los recursos financieros utilizados. (Sevilla, 2015).

# 2.8.1 Rentabilidad económica

Hace referencia a un beneficio promedio de la empresa por la totalidad de las inversiones realizadas. La rentabilidad económica compara el resultado que hemos obtenido con el desarrollo de la actividad de la empresa con las inversiones que hemos realizado para obtener dicho resultado. Para calcular la rentabilidad económica de una empresa y conocer el rendimiento conseguido por cada unidad monetaria invertida se utiliza el ratio rentabilidad de los activos (ROA, return on assets en inglés). (Sevilla, 2015).

#### 2.8.2 Rentabilidad Financiera

La rentabilidad financiera hace referencia al beneficio que se lleva cada uno de los socios de una empresa, es decir, el beneficio de haber hecho el esfuerzo de invertir en esa empresa. Mide la capacidad que posee la empresa de generar ingresos a partir de sus fondos. Por ello, es una medida más cercana a los accionistas y propietarios que la rentabilidad económica. El ratio para calcularla es el ratio sobre capital, conocido comúnmente como ROE (return on equity). En términos de cálculo es la relación que existe entre el beneficio y el patrimonio netos de la empresa. (Sevilla, 2015)

La rentabilidad financiera es diferente a la rentabilidad económica, la económica toma en cuenta la totalidad de los activos para generar utilidad en cambio la financiera solo tiene en cuenta la cantidad de recursos propios utilizados.

# 2.9 Indicadores de rentabilidad

"Permiten apreciar el manejo adecuado de los ingresos, costos y gastos y la consecuente habilidad para producir utilidades" (Ortiz, 2017)

Los indicadores de rentabilidad se utilizan para saber si es o no rentable una entidad negocio o empresa, ayudan a determinar si está siendo administrada correctamente su utilización de activos, insumos e inversiones. Son de utilidad para obtener una visión general de como está la situación financiera y poder determinar acciones a seguir para mejorar o mantener esa situación.

#### 2.9.1 Margen de utilidad bruta

Este indicador muestra la relación existente entre la utilidad bruta y las ventas netas realizadas por la entidad; en otras palabras, la capacidad que tiene la empresa de generar utilidad bruta a partir de sus ventas netas. (Ortiz, 2017)

Se calcula con la siguiente fórmula:

```
Margen de Utilidad Bruta= Utilidad bruta / Ventas Netas
```
Mide el porcentaje que queda de los ingresos para lograr cubrir los gastos operacionales, entre más alto sea este índice mejor debido a que es mayor la posibilidad de cubrir sin dificultad los gastos y la financiación de la empresa.

# 2.9.2 Margen de utilidad operacional

Razón financiera que mide la proporción en porcentajes de la unidad monetaria que resulta luego de haber deducido todos los costos, gastos, pero sin tomar en cuenta los intereses, impuestos y en caso aplicara, los dividendos de acciones preferentes. (Gitman y Zutter, 2016)

Se calcula teniendo en cuenta la siguiente formula.

```
Margen de utilidad Operacional= Utilidad operacional / Ventas netas
```
La utilidad operacional mide la ganancia obtenida únicamente del giro del negocio o de su operación por lo que se puede indicar que es pura ya que para su cálculo no se toma en cuenta los otros gastos y productos financieros. Este índice entre más alto o elevado es mejor ya que al igual que el margen de utilidad bruta puede cubrir los otros gastos financieros sin dificultad.

# 2.9.3 Rentabilidad económica

La rentabilidad económica ROI es un indicador que mide la capacidad que tienen los activos de una empresa para generar beneficios, sin tener en cuenta como han sido financiados. (Sevilla, 2015)

Se calcula teniendo en cuenta la siguiente fórmula.

Rentabilidad Económica= Beneficio antes de intereses e impuestos x 100

17<br>Total activo<br>las inversiones realizadas es decir<br>ealizar una inversión o bien cuánto Este índice mide el resultado económico generado de las inversiones realizadas es decir que es el porcentaje de retorno que se recibe tras realizar una inversión o bien cuánto dinero genero las inversiones de maquinaria y equipo.

# 2.9.4 Rentabilidad sobre ventas

Es la proporción de las unidades monetarias con respecto a las ventas, que resulta luego de restar todos los costos variables, fijos, financieros, tributarios y dividendos preferentes, si aplicaran. Conforme más alto sea la razón, mejor es visto por los accionistas. (Gitman y Zutter 2016).

Su cálculo se realiza de la forma siguiente:

# Margen de Utilidad Neta = Utilidad neta

Ventas

Es un índice de especial atención debido a que el margen de utilidad es el resultado de la eficiencia con que se utilizaron los activos puestos a la venta para administrar las operaciones y poder así generar ganancia. Es la relación que existe de las utilidades luego de otras gastos y productos financieros e impuestos y puede contribuir o disminuir la capacidad de aumentar la rentabilidad.

# 2.9.5 Rentabilidad financiera o sobre el patrimonio

Razón conocida como ROE (Revenue Over Equity), establece una medición del rendimiento obtenido sobre el capital aportado, como inversión, de los accionistas comunes en la empresa. Al igual que las otras razones de rendimiento, entre mayor sea cada año este dato, mayor será la satisfacción de los accionistas y gestión de la administración. (Gitman y Zutter, 2016)

Se calcula teniendo en cuenta la siguiente fórmula:

ROE= Resultado del Ejercicio x 100

#### Total de patrimonio

Este índice refleja el rendimiento tanto de los aportes como del superávit acumulado, el cual debe compararse con la tasa de oportunidad que cada accionista tiene para evaluar sus inversiones. Es decir, trata de medir la capacidad que tiene la empresa para remunerar a sus accionistas.

#### 2.9.6 Rentabilidad sobre activos

 Este indicador mide la rentabilidad con relación a la inversión total de la empresa conocido como return on investiment por sus siglas en inglés ROI. Determina la efectividad total de la administración para producir utilidades con los activos disponibles. Mide las utilidades que generan los recursos totales con los que cuenta la empresa. (Ortiz, 2017)

Se calcula teniendo en cuenta la siguiente fórmula:

# Rentabilidad sobre Activos: Utilidad bruta x 100

#### Total Activo

Se utiliza para determinar la rentabilidad de la empresa sobre sus activos se utiliza el ROA, se trata de la relación entre el beneficio total obtenido por la empresa antes de otros gastos y productos financieros y la relación existente entre el activo. Trata de medir la capacidad de los activos de la empresa para generar valor por ellos mismo.

# 2.9.7 Punto de equilibrio

Según Gitman y Zutter (2016) es el nivel de ventas que la compañía debe obtener para cubrir todos los costos operativos de un período determinado; en un punto de equilibro, las utilidades antes de intereses e impuestos (UAII) deben ser iguales a cero. Las compañías utilizan el análisis basado en el punto de equilibrio, para obtener el dato de volumen en unidades o nivel de ventas que requieren para que la utilidad bruta generada pueda cubrir los costos fijos operativos, y así evaluar la rentabilidad relacionada ante distintos escenarios de ventas.

Es el punto de intersección, en una gráfica, de la línea de los costos totales y de las ventas. Ross, et al. (2013)

Se calcula teniendo en cuenta la siguiente formula:

Beneficio= Ingresos  $-$  Gastos = 0

Beneficio= Ingresos – (Gastos Fijos + Gastos Variables)

# P. E= CF

#### P-CV

Donde:

# CF: Costos Fijos P: Precio Unitario CV: Costos variables unitarios

La finalidad del punto de equilibrio es la de darse cuenta de cómo varían los beneficios con el volumen de actividad, es decir, qué volumen de ventas se debe conseguir para llegar a un beneficio que consideremos suficiente. En otras palabras, el punto de equilibrio hace referencia al nivel de ventas que se deben conseguir en el cual los costos fijos y variables se encuentran cubiertos, la empresa no gana ni pierde.

#### 2.10 Costos unitarios

Según el sitio oficial de Agrowin (2020): La contabilidad de costos calcula y detalla los costos unitarios de los productos. El cálculo de los costos unitarios nos permite deducir la utilidad de los proyectos productivos, mientras que el detalle de los costos nos permite realizar análisis comparativos entre los distintos productos y entre estos y la información externa. Esta comparación provee la información necesaria para ajustar aquellas labores y procedimientos que se aparten negativamente y de forma significativa del promedio general y para fomentar aquellas que lo superen. El margen de contribución es el resultado de la resta de los costos variables al precio de

El costo unitario es valor promedio con el que se produjo una unidad de producto, se obtiene de la división total del costo de producción entre las unidades producidas, al establecer el costo unitario permite identificar el margen de utilidad que se desea obtener.

# 2.11 Margen de contribución

venta. Es el sobrante de los ingresos en relación con los costes variables. Este excedente debe ser suficiente para cubrir tanto los costes fijos como la ganancia o utilidad esperada. (¿Qué es el margen de contribución?, 2019)

Está compuesto de distintas variables que hay que analizar para su cálculo

Costos fijos. Son aquellos costos que permanecen sin variaciones durante un determinado plazo de tiempo, independientemente del volumen de producción de una

empresa. Tanto si la compañía lleve a cabo un producción pequeña o masiva, los costos fijos serán siempre igual. Un ejemplo de este elemento sería el importe del alquiler del local o establecimiento donde se llevará a cabo la actividad de la empresa.

Costos variables. Estos sí que varían dependiendo del volumen de producción que se haya dado en un determinado periodo. Si no se produce, no existen costos variables. Sin embargo, cuando la empresa aumenta el volumen de actividad y producción, también se incrementa el valor de los costos variables. Un buen ejemplo sería el valor de las materias primas que la organización necesita para su actividad.

Utilidad. Este concepto hace referencia al resultado en porcentaje que el producto ha de obtener sobre el costo que se ha invertido. (¿Qué es el margen de contribución?, 2019)

Se calcula teniendo en cuenta la siguiente formula:

MC= PVU-CVU

Donde:

MC. Margen de Contribución

PVU. Precio de Venta por Unidad

CVU. Costo Variable por Unidad

El margen de contribución permite determinar a la empresa si está siendo rentable o no y de igual forma determinar que productos lo son de no ser así poder continuar o no con la producción de un producto. Es la diferencia entre los ingresos obtenidos por las ventas de producto y los costos variables.

# 2.11.1 Importancia del margen de contribución

El objetivo de calcular esta variable es conocer cuánto contribuye la producción de un servicio o producto determinado a la estabilidad de una empresa en términos económicos. Gracias a este cálculo se puede saber con precisión hasta qué punto puede ser rentable seguir produciendo ese elemento.

Una vez calculado podremos analizar los siguientes puntos:

a) Margen de contribución negativo

Si los costos variables superan al precio de venta, entonces el margen de contribución se considera negativo. Si obtenemos este resultado, significa que la producción de ese elemento se encuentra en una situación crítica y por lo tanto debería suspenderse.

b) Margen de contribución positivo En el caso de que los costos variables resulten ser menores a los costos físicos, se considera que el margen es positivo. Cuando es así, el excedente debe asignarse a cubrir los costos fijos y de esta forma contribuir a generar la utilidad esperada. Cuanto más elevado sea el margen de contribución, mayor será la ganancia que se obtenga. Esto es así porque el costo fijo no varía y esto ayuda a incrementar la utilidad dentro del margen de contribución.

c) Margen de contribución igual al costo fijo

Cuando se da este caso, es que la producción de cierto elemento no está aportando utilidades o ganancias a la empresa. Se encontraría en un estado de equilibrio en el que ni se gana ni se pierde dinero. (¿Qué es el margen de contribución, 2019)

#### 2.12 Valuación de materias primas y materiales

Los métodos de valoración de inventarios permiten determinar el valor de las unidades que están almacenadas. Son fórmulas de cálculo del costo, dentro de los cuales establecen los métodos aceptados para valuar inventario. (Bentancourt, 2018)

Entre los métodos más usados y aceptados son los siguientes:

Costos promedio: Este método obliga a considerar las unidades compradas y el valor total de las mismas. El costo unitario promedio se determina dividiendo el valor total entre el total de unidades. Por su parte, las salidas de almacén se valúan a este costo hasta que se efectúe una nueva compra, momento en que se hace un nuevo cálculo del costo unitario promedio. El nuevo costo resulta de dividir el saldo monetario entre las unidades en existencia, por lo cual las salidas que se realicen después de esta nueva compra se valúan a este nuevo costo y así sucesivamente. (Colin, 2014)

Primeras entradas, primeras salidas (PEPS): Plantea que los primeros productos que se adquieren son los primeros que se venden, quedando en inventario los artículos más

recientes. Con PEPS, el inventario que queda en el almacén se valora a un precio cercano al valor que fija el mercado (considerando un período inflacionario). Es decir que los artículos que llevan más tiempo en el inventario tienden a tener menor costo que los adquiridos recientemente. Esto último es lo que nos lleva a tener un menor costo de ventas y con él un aumento del beneficio obtenido por la empresa, pero también aumento en el pago de impuestos. (Bentancourt, 2018)

Últimas entradas, primeras salidas (UEPS): Este método se basa en el supuesto de que los últimos materiales en entrar al almacén son los primeros en salir de él. No debe costearse un material a un precio diferente al último, sino hasta que la partida más reciente se haya agotado y así sucesivamente. Si se recibe en el almacén una nueva partida, automáticamente, desde ese instante, las nuevas salidas deben valuarse al costo correspondiente de la partida recién recibida, cuyo costo seguirá utilizándose hasta que se agote o se reciba una nueva partida. (Colin, 2014)

#### 2.13 Curvas de Costo de producción

La forma "U" de las curvas de costos medios y marginales se debe a la existencia de rendimiento, primero creciente y luego decreciente. El costo marginal es menor que el costo cuando éste disminuye, y superior cuando el costo medio aumenta. En el mínimo de la curva de costos medios éstos coinciden con el costo marginal. La curva de costos totales a largo plazo se obtiene suponiendo que la empresa tiene tiempo suficiente, dados unos precios concretos de los factores, para ajustar la cantidad empleada de cada factor productivo de forma que alcance el costo de producción más bajo posible. La curva de costos a largo plazo es la envolvente de las curvas de costos totales a corto plazo. (Hinojosa, 2015)

# 3. METODOLOGÍA

La metodología es el conjunto de procedimientos y técnicas que se deben considera para llevar a cabo la realización del estudio. En el proceso de investigación son las técnicas y procesos para seguir.

# 3.1 Definición del problema

Determinar qué efectos financieros tiene el análisis de los costos de producción y la fijación incorrecta de los precios en las líneas de producto y clientes, como pueden afectar en la contribución marginal y como pueden estar relacionados en la rentabilidad de la empresa.

# 3.2 Especificación del problema

El problema de investigación en la empresa se enfoca principalmente en que comercializa los bienes producidos, sin tomar en cuenta que para venderlos es necesario fijar el precio tomando en cuenta los costos de producción más el margen de utilidad requerido por la administración, lo cual tiene un efecto adverso en la rentabilidad de la empresa.

# 3.3 Temas y subtemas

# 3.3.1 Tema

¿Cuál es el objetivo principal de analizar los costos de producción?

# 3.3.2 Subtemas

- $\checkmark$  i. Qué medidas son necesarias implementar para obtener un precio correcto y no afectar la rentabilidad de la empresa?
- $\checkmark$  ¿Qué medidas administrativas y financieras implementara la empresa al determinar bajas en la rentabilidad o pérdidas en el resultado?

# 3.4 Delimitación del problema

La delimitación del problema implica establecer los alcances, limites en espacio, período de tiempo, ámbito geográfico considerados en la investigación.

# 3.4.1 Unidad de análisis

La unidad de análisis para la investigación será la siguiente:

 $\checkmark$  Empresa Industrial ubicada en el municipio de Guatemala, Departamento de Guatemala.

# 3.4.2 Periodo histórico

 $\checkmark$  Años 2019 y 2018

# 3.4.3 Ámbito geográfico

Ciudad de Guatemala, Departamento de Guatemala, Guatemala

# 3.5 Objetivos

#### 3.5.1 Objetivo general

3.4.2 Periodo histórico<br>
√ Años 2019 y 2018<br>
3.4.3 Ámbito geográfico<br>
√ Ciudad de Guatemala, Departamento de Guatemala, Guatemala<br>
3.5 Objetivos<br>
3.5.1 Objetivo general<br>
Realizar un análisis financiero del costo de produc financiero que tiene dentro del resultado de la empresa.

#### 3.5.2 Objetivos específicos

- Analizar los principales elementos del costo de producción.
- Analizar la rentabilidad con base a los costos de producción.
- Analizar el precio de venta y su efecto financiero en el estado de resultados.

#### 3.6 Métodos técnicas e instrumentos

El método orienta a la técnica siendo esta el conjunto de reglas y procedimientos que permiten establecer la relación con el objeto de estudio y con el instrumento se recolecta la información.

#### 3.6.1 Métodos

Se utilizarán los siguientes métodos:

1. Investigación no experimental:

"Estudios que se realizan sin la manipulación deliberada de variables y en los que solo se observan los fenómenos en su ambiente natural para analizarlos" (Hernández, Fernández y Baptista,2014)

2. Investigación transversal descriptiva:

"Tienen como objetivo indagar la incidencia de las modalidades o niveles de una o más variables en una población. El procedimiento consiste en ubicar en una o diversas variables a un grupo de personas y otros seres vivos, objetos, situaciones, contextos, fenómenos, comunidades, etc. Y proporcionar su descripción" (Hernández, et al., 2014)

# 3.6.2 Técnicas de investigación aplicadas

Las técnicas son los procedimientos que permiten establecer la relación con el objeto de estudio y establecen como hacer las cosas.

# 3.6.2.1 Técnicas de investigación documental

Se aplicará el uso de libros, tesis y revistas.

# 3.6.2.2 Técnicas de investigación de campo

Observación: Este método de recolección de datos consiste en el registro sistemático, valido y confiable del comportamiento y situaciones observables, a través de categorías y subcategorías. (Hernández, Fernández, & Baptista, 2014).

# 3.6.3 Instrumentos de medición aplicados

Los instrumentos son el mecanismo que se utiliza para recolectar la información, las herramientas específicas. Para tales efectos, se utilizará:

- $\checkmark$  La observación
- Estados de Costo de Producción
- $\checkmark$  Estados Financieros
- $\checkmark$  Kilos Vendidos y Producidos

# 4. DISCUSIÓN DE RESULTADOS

La discusión de resultados del trabajo profesional de graduación contiene además del análisis financiero de la situación actual de la empresa, el análisis sobre la investigación realizada y las soluciones al problema planteando en función a los objetivos del tema de investigación "Análisis financiero de los costos de producción y su incidencia en la rentabilidad de una empresa productora de botellas PET". Por confidencialidad se omite el nombre de la empresa y clientes.

#### 4.1 Situación actual

Como punto inicial es de suma importancia conocer la situación actual de la empresa, para tener una idea clara de cuales podrían ser sus debilidades y fortalezas financieras.

Para llevarlo a cabo se presenta un análisis de los siguientes reportes para los años 2018 y 2019:

Estado de resultados acumulados.

Kilos vendidos y producidos.

Costo de producción año 2019.

# 4.1.1 Estados de Resultados comparativos

Los estados de resultados se muestran a continuación en la tabla 1:

Tabla 1. Estado de resultados comparativo acumulado

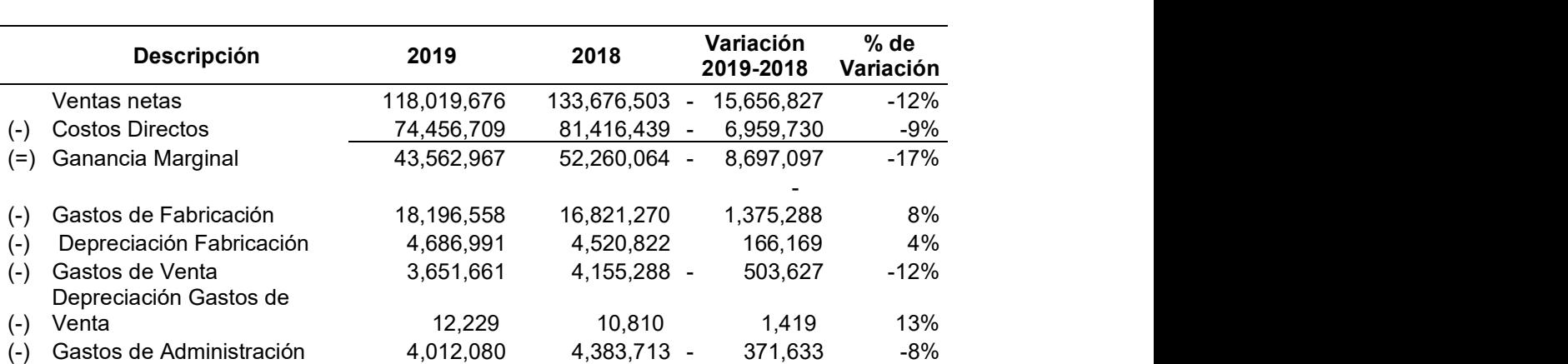

#### ESTADO DE RESULTADOS COMPARATIVO ACUMULADO AÑOS TERMINADOS 2019-2018 Cifras Expresadas en Q

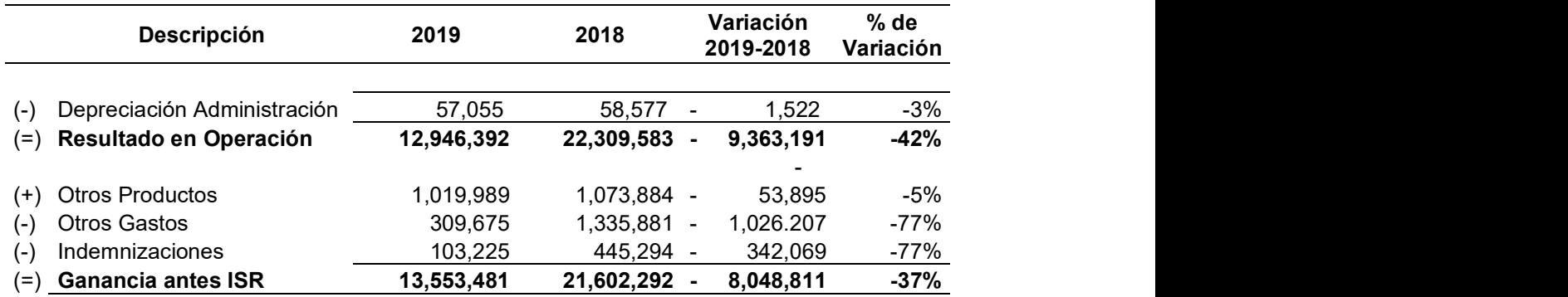

Fuente: Elaboración propia basado en la información de la empresa.

La tabla 1 muestra los siguientes datos principales:

Las ventas disminuyen un 12% equivalente a Q 15,656,827, los gastos de fabricación incrementan un 8% equivalente a Q 1,375,288 a pesar de la disminución en ventas, la ganancia antes de ISR disminuye un 37% equivalente a Q 8,048,811, la disminución en la ganancia se puede concluir que se debe principalmente a la disminución en ventas y el incremento en gastos de fabricación. Ambos años presentan una ganancia considerable por lo que se puede indicar que es rentable desde el punto de vista de su Estado de Resultados. mancia antes de ISR disminuye un 37% equivalente a Q 8,048,811, la disminución en<br>
ganancia se puede concluir que se debe principalmente a la disminución en ventas y<br>
incremento en gastos de fabricación. Ambos años present

#### 4.1.2 Kilos vendidos y producidos

A continuación, en la tabla 2, se muestran el total de kilos producidos y vendidos durante los años 2018 y 2019. Se colocan las ventas para presentar el promedio del precio del kilo vendido para ambos años.

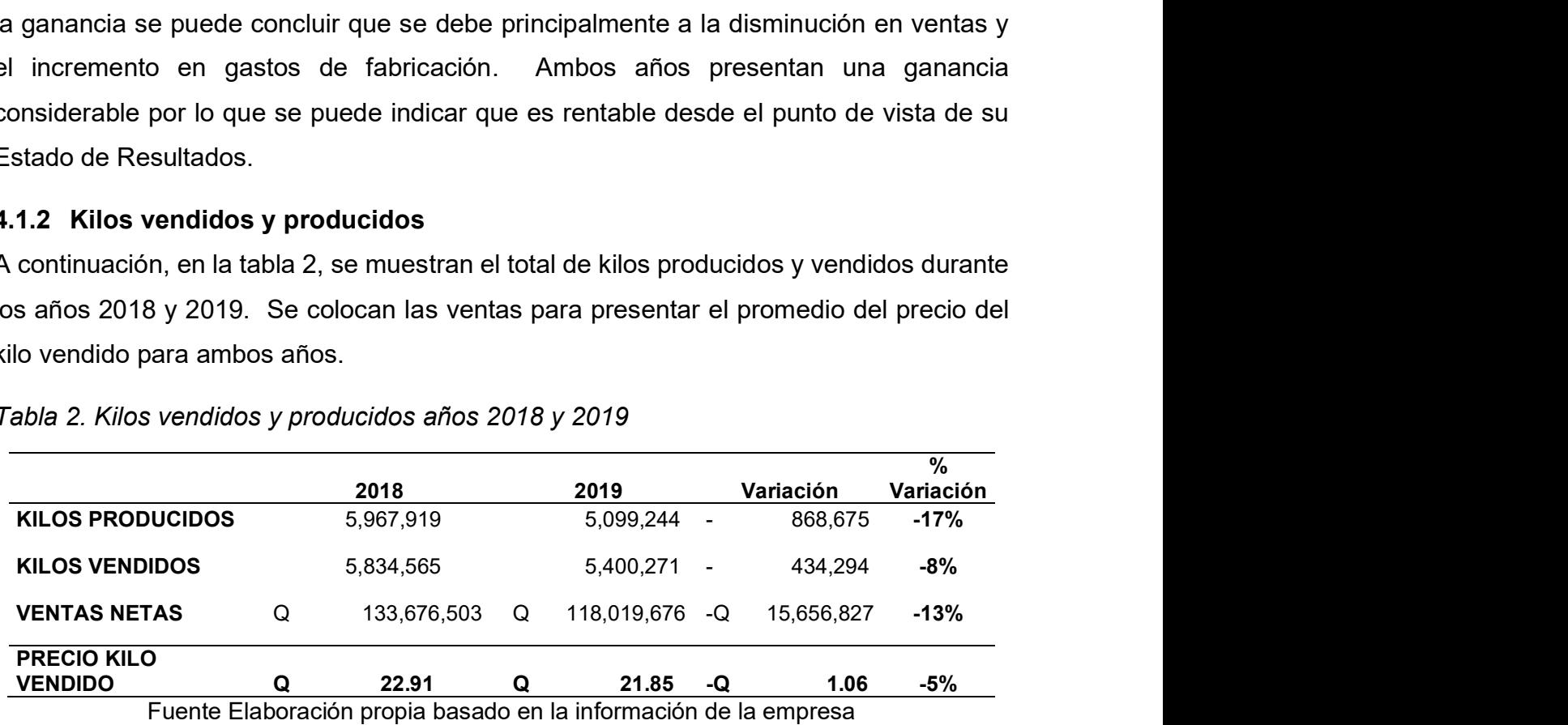

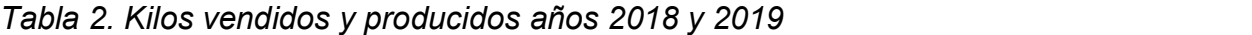

En tabla anterior se observa una disminución en los kilos producidos de 868,675 correspondiente al 17% y en los kilos vendidos de 434,294 correspondiente al 8%. La

disminución en la producción obedece a la disminución en ventas. La relación entre el precio promedio del kilo vendido para ambos años da como resultado una disminución de Q 1.06 correspondiente al 5%, la baja en el precio y la disminución en los kilos vendidos afecta directamente al resultado de la empresa

# 4.1.3 Costo de producción

La planta de soplado presenta el siguiente costo de producción para el año 2019: (Ver anexo 1).

Se puede observar que el costo de producción se incrementó para marzo, de igual forma en los millares producidos. Esto debido a que la producción y venta de botellas su punto más alto es para el verano, regularmente es entre marzo y abril, los demás meses se mantienen entre un 6% y un 9% constante.

La gráfica 1 muestra la participación dentro de cada elemento del costo de producción

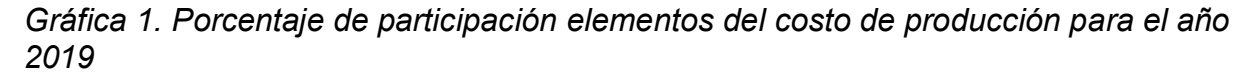

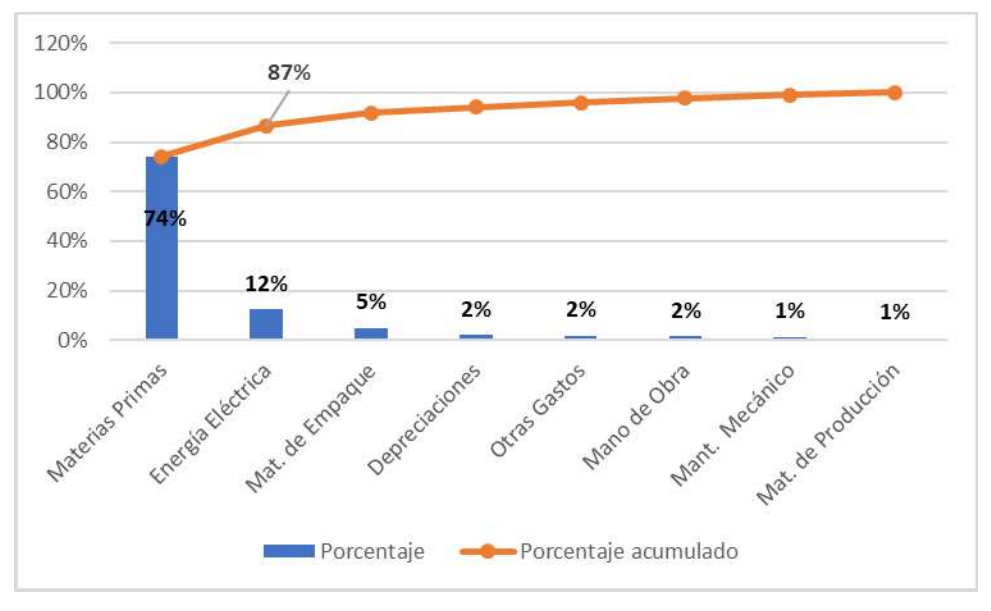

Fuente: Elaboración propia basada en la información de la empresa

La gráfica 1 muestra la participación que tiene cada elemento del costo de producción y con un 87% de concentración se puede observar que la materia prima y la energía eléctrica son los rubros más importantes dentro del Costo de Producción por lo que serán de análisis posteriormente. Como dato adicional se menciona que la producción se trabaja mediante planes de producción esto quiere decir que el departamento de planificación estima la producción en base a la solicitud de los clientes.

# 4.2 Análisis de resultados y costos de producción

Para el análisis financiero de la empresa se proponen y presentan los siguientes reportes:

Análisis horizontal y vertical.

Índices de rentabilidad.

Graficas de costos y precios.

Análisis de contribución marginal

Estado de Resultados por cliente.

Punto de equilibrio.

La base del análisis de la contribución marginal es las ventas netas de los 5 principales clientes que representan un 94% de las ventas y el total de los elementos del costo de producción. La distribución de los gastos de venta y administración en los Estados de Resultados por cliente es en base a prorrateo.

# 4.2.1 Análisis horizontal y vertical

El análisis horizontal y vertical refleja en la tabla 3 obteniendo los siguientes resultados:

Tabla 3. Estado de resultados comparativo años 2019 y 2018

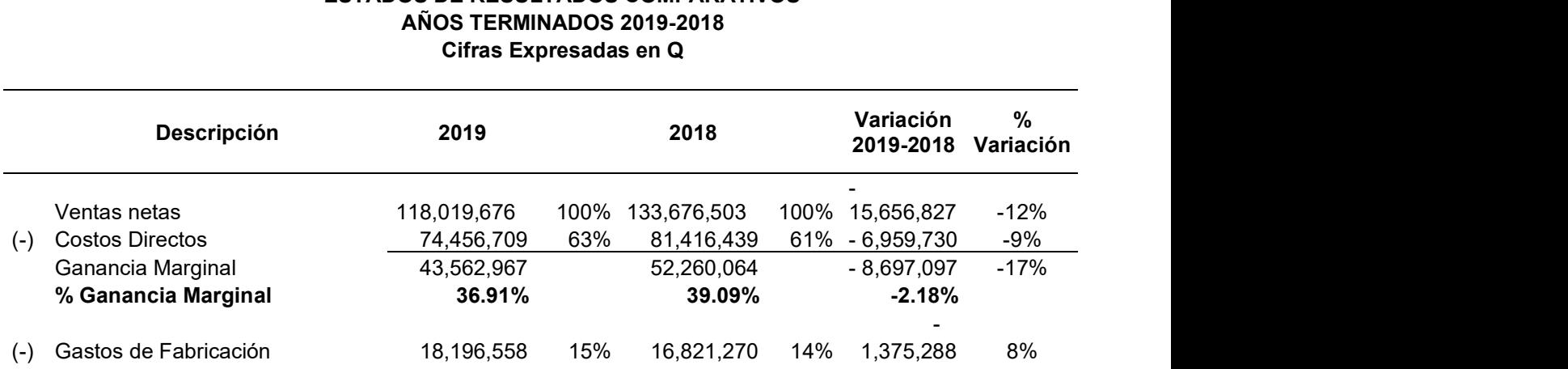

# ESTADOS DE RESULTADOS COMPARATIVOS

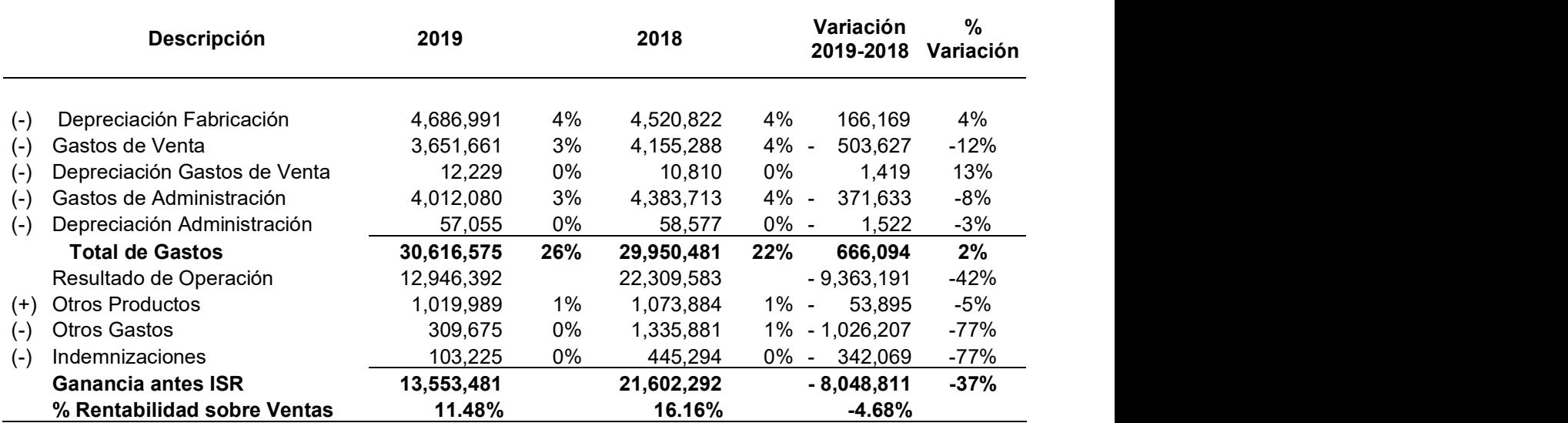

Fuente: Elaboración propia basado en la información de la empresa.

Como muestra la tabla 3 el análisis vertical los puntos principales es: el incremento en los costos directos del 61% en el año 2018 al 63% en el año 2019, los gastos de fabricación del 14% a un 15% en el año 2019 y el punto más importante que se observa es la disminución en la rentabilidad sobre ventas del 16.16% al 11.48% en el año 2019. El análisis horizontal muestra principalmente lo siguiente: disminución en ventas del 12%, incremento de los gastos de fabricación de un 8% y la disminución en la ganancia del ISR de un 37% equivalentes a Q 8,048,811. En ambos análisis el principal punto es determinar el porqué de la disminución en la ganancia antes de ISR, como se mencionó con anterioridad es principalmente a la baja en ventas, la baja en el precio unitario por kilo y adicional el incremento en los gastos de fabricación.

#### 4.2.2 Índices de rentabilidad

Para mostrar la rentabilidad de la planta de soplado se muestran los siguientes índices financieros en la tabla 4:

| Índices de Rentabilidad | 2019 | 2018 | Variación |
|-------------------------|------|------|-----------|
| % Rentabilidad Neta     | 11%  | 16%  | -5%       |
| <b>Margen Bruto</b>     | 37%  | 39%  | $-2\%$    |
| Ganancia en operación   | 11%  | 17%  | -6%       |

Tabla 4. Principales índices de rentabilidad

Fuente: Elaboración propia basado en información de la empresa.

Se observa en la tabla 4 una disminución en los principales índices de rentabilidad, como referencia se muestra en la tabla 2 el precio del kilo vendido del año 2019 y las ventas disminuyeron en relación con el año 2018 afectando los índices de rentabilidad.

# 4.2.3 Costo materia prima

En la gráfica 2 que se presenta a continuación se muestra la tendencia del costo promedio por kilo de la principal materia prima.

# Gráfica 2

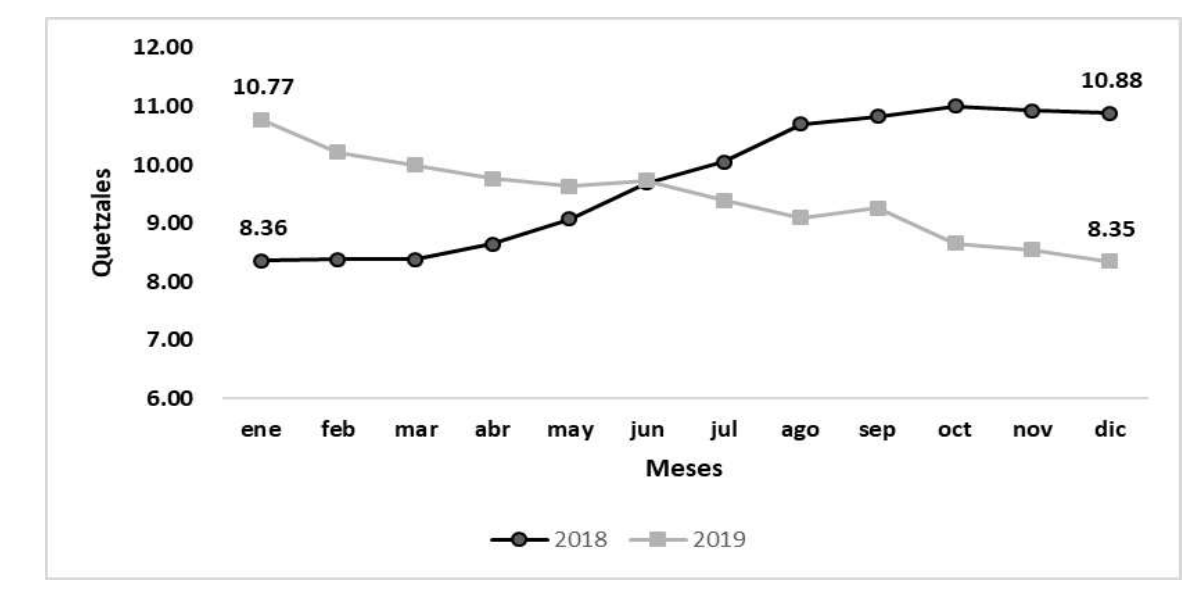

Costo promedio por kilo de materia prima resina PET

Fuente: Elaboración propia basado en la información de la empresa. Se puede observar que para el año 2018 la materia prima tuvo un incremento considerable a partir de abril 2018 hasta llegar a diciembre, luego para el año 2019 una baja con la cual al llegar a diciembre 2019 se iguala al costo con el que inicio en enero 2018, siendo esto favorable en el costo de producción. La resina PET es un derivado directo del petróleo por lo que las alzas y bajas que se pueden observar en la gráfica numero 2 obedecen a esa tendencia.

# 4.2.4 Costo kilowatt hora

Adicional a la Materia Prima la Energía Eléctrica es el segundo elemento del costo de producción que tiene mayor relevancia por su aportación dentro del mismo. A continuación, se presenta la gráfica número 3 con la tendencia del costo en quetzales del kilowatt hora para los años 2018 y 2019 y poder tener un panorama general de la su evolución dentro del costo de producción.

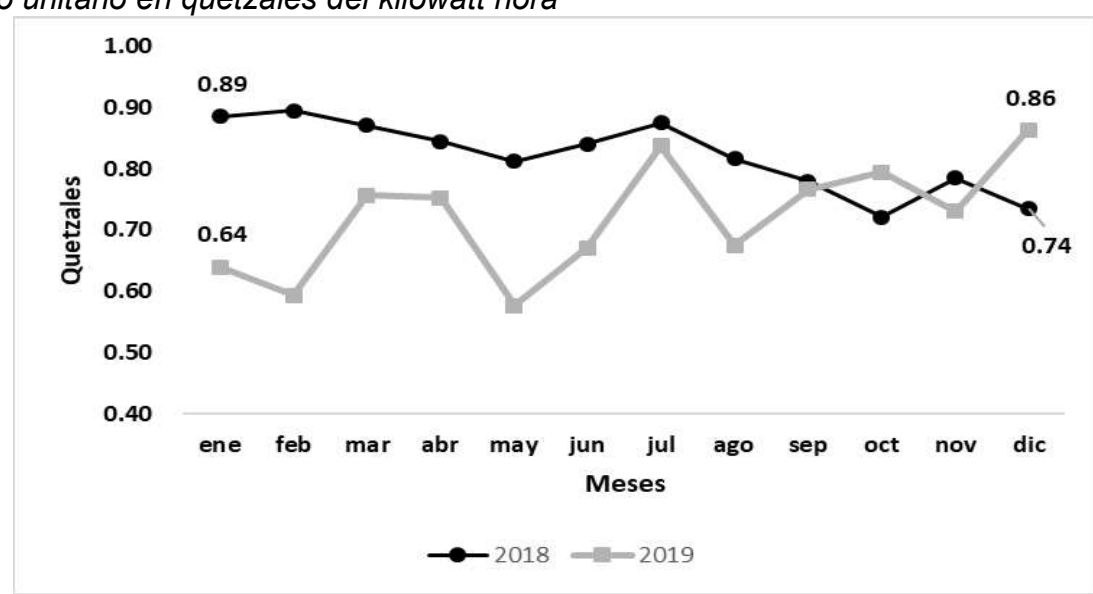

#### Gráfica 3

Costo unitario en quetzales del kilowatt hora

Fuente: Elaboración propia basado en la información de la empresa

#### Gráfica 4

Kilowatts consumidos por mes año 2019

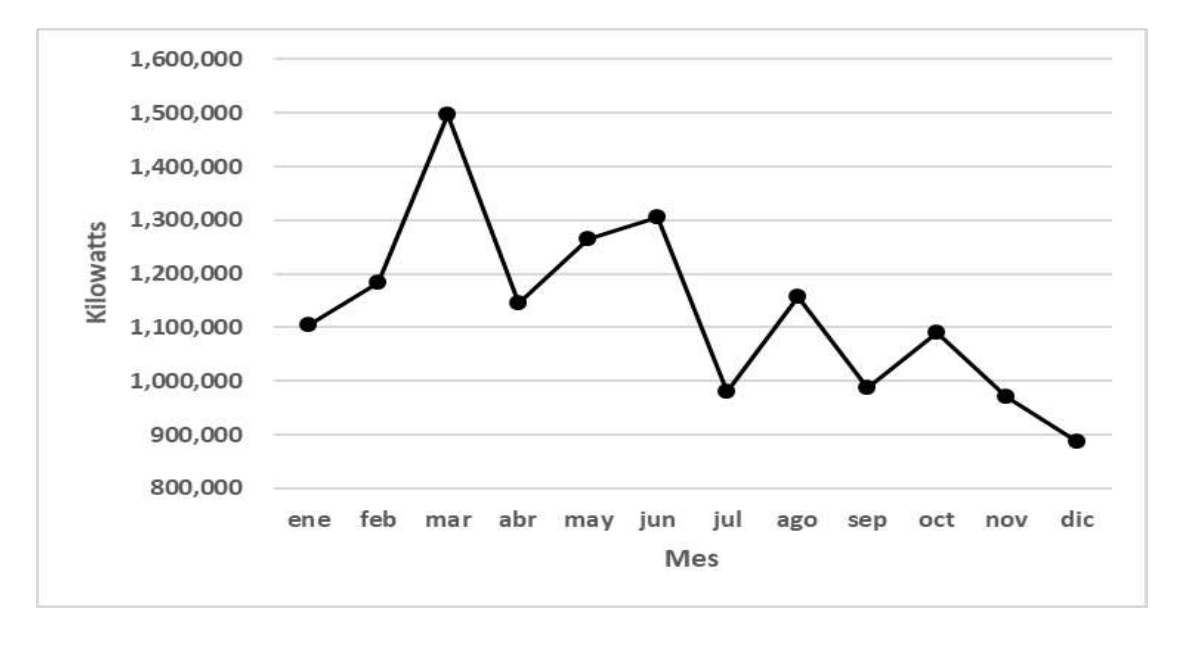

Fuente: Elaboración propia basado en la información de la empresa

La gráfica 3 muestra la relación del costo kilowatt hora del año 2019 con el 2018 mostrando que en el 2018 se mantuvo a la baja y así durante el primer semestre del 2019 luego muestra un incremento hasta llegar a 0.86 en diciembre 2019. Para producir un kilo de producto el promedio de kilowatts utilizado es de 1.15.

La gráfica 4 se observa la cantidad de kilowatts consumidos durante el año 2019, se puede mostrar que ha tenido un descenso considerable esta tendencia obedece a que la producción disminuyo para el año 2019. El punto más alto es en marzo que es cuando la producción incrementa por ser verano la época en que incrementan las ventas.

# 4.2.5 Precio kilo vendido

A continuación, la gráfica número 5, presenta la tendencia del precio del kilo vendido en Quetzales para los años 2018 y 2019:

#### Gráfica 5

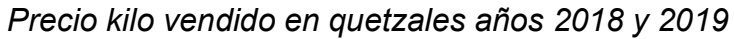

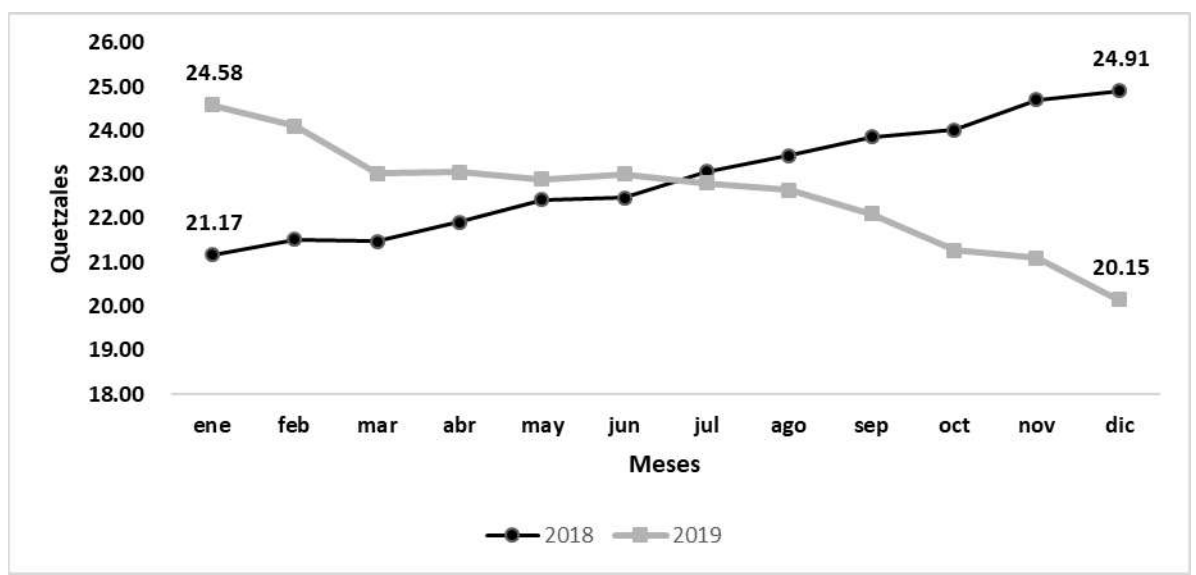

Fuente: Elaboración propia basado en la información de la empresa.

La gráfica número 5 muestra un considerable descenso en el precio del kilo vendido en comparación diciembre 2018 Q 24.91 – diciembre 2019 Q 20.15 una diferencia de Q 4.76 (19%) por kilo.

# 4.2.6 Relación precio y costo kilo producido

A continuación, se muestra relación gráfica entre el precio y el costo del kilo producido:

#### Gráfica 6

24.58 24.10<br>
23.03 23.05 22.90 23.01 22.80 22.65 22.10 21.28 21.10 20.15<br>  $\frac{3}{5}$  18.00  $\frac{17.37}{2}$  15.20 16.32 15.75 15.41 15.70 15.25 14.58 14.98 14.69 15.12 13.99<br>
12.00 ene feb mar abr may jun jul ago sep oct now

Relación precio y costo kilo producido año 2019

Fuente: Elaboración propia basada en la información de la empresa.

considerable descenso, pero el costo muestra bajas y alzas, es menos estable al precio. Los precios deberían ir en relación con la baja en los costos, pero estacionalmente, esto quiere decir mantener los precios de venta durante ciertos meses, y baja de los costos la empresa arrojaría mejores resultados. Lo que actualmente está haciendo el departamento de ventas es bajar precios sin criterio, pero que pasaría si se repitiera el escenario (ver gráfica 2) en donde el costo de la resina PET siendo el elemento principal dentro del costo estaba al alza y con los precios a la baja, sería un problema para la administración para subir de nuevo los precios. Es necesario se realice una política de precios, como se propone en el inciso G del numeral 4.3 de interpretación de resultados.

#### 4.2.7 Contribución Marginal por Cliente y Producto año 2018-2019

En la tabla 5 se puede observar fácilmente la ganancia marginal promedio anual por cliente y presentación de producto e identificar cuales fueron más rentables en comparación a ambos años.

| <b>CLIENTE</b>   | <b>PRODUCTO</b>     | 2018            |           | 2019            |                | VARIACIÓN<br>$%$ CM |
|------------------|---------------------|-----------------|-----------|-----------------|----------------|---------------------|
|                  |                     |                 | %         |                 | %<br><b>CM</b> |                     |
|                  |                     | <b>VENTAS Q</b> | <b>CM</b> | <b>VENTAS Q</b> |                |                     |
| <b>Cliente 1</b> |                     | 72,293,489      | 40%       | 62,015,781      | 36%            | $-4%$               |
|                  | Botella pet 1000 ml | 1,443,615       | 30%       | 2,308,755       | 23%            | -7%                 |
|                  | Botella pet 600 ml  | 70,849,874      | 41%       | 59,707,025      | 37%            | -4%                 |
| <b>Cliente 2</b> |                     | 36,061,918      | 38%       | 29,551,708      | 32%            | $-5%$               |
|                  | Botella pet 1000 ml | 298,581         | 36%       | 32,019          | 22%            | $-13%$              |
|                  | Botella pet 600 ml  | 35,763,338      | 38%       | 29,519,689      | 32%            | -5%                 |
| <b>Cliente 3</b> |                     | 9,039,237       | 43%       | 9,564,158       | 39%            | $-4%$               |
|                  | Botella pet 600 ml  | 9,039,237       | 43%       | 9,564,158       | 39%            | -4%                 |
| <b>Cliente 4</b> |                     | 7,600,493       | 37%       | 8,728,886       | 29%            | $-8%$               |
|                  | Botella pet 1000 ml | 7,600,493       | 37%       | 8,728,886       | 29%            | $-8%$               |
| <b>Cliente 5</b> |                     | 3,264,325       | 18%       | 2,934,809       | 14%            | $-4%$               |
|                  | Botella pet 600 ml  | 3,264,325       | 18%       | 2,934,809       | 14%            | -4%                 |
|                  | <b>TOTAL</b>        | 128,259,461     | 40%       | 112,795,342     | 35%            | $-5%$               |

Tabla 5. Ventas netas y contribución marginal por cliente y producto años 2018 y 2019

Fuente: Elaboración propia basado en la información de la empresa. La tabla 5 muestra baja en la contribución marginal de los principales clientes, adicional que el producto líder en venta y marginalidad es el de botella pet 600 ml, con un margen entre el 29% y 37% a excepción del cliente 5 la marginalidad es tan solo 14% para el año 2019, esto puede significar que se está beneficiando en precio, siendo lo correcto que por el volumen de ventas por lo menos se mantenga el precio que tiene el cliente 1 y con esto subir su porcentaje de contribución marginal. Para ampliar el análisis se muestran las siguientes tablas:

#### 4.2.8 Contribución marginal año 2019

Se muestra el resultado de la contribución marginal mensual por cliente y producto (ver anexo 2).

El anexo número 2 muestra la contribución marginal por mes para el año 2019 de los clientes objeto de estudio, con lo cual se puede indicar que en su mayoría presentan porcentajes estables, sin embargo, el cliente número 5 en la mayoría de los meses presenta una marginalidad muy abajo del promedio siendo definitivamente un hallazgo el cual se debe de mejorar para no afectar posteriormente al resultado de la empresa.

#### 4.2.9 Estados de resultados por cliente

El estado de resultados por cliente permite evaluar la situación financiera específicamente para cada cliente, a continuación las tablas 6, 7, 8, 9 y 10 tomando base los 5 principales. Para la elaboración de los estados de resultados el procedimiento consistió en identificar qué ventas y costos corresponden a cada cliente, los gastos se prorratearon en relación con el monto vendido.

CLIENTE 1

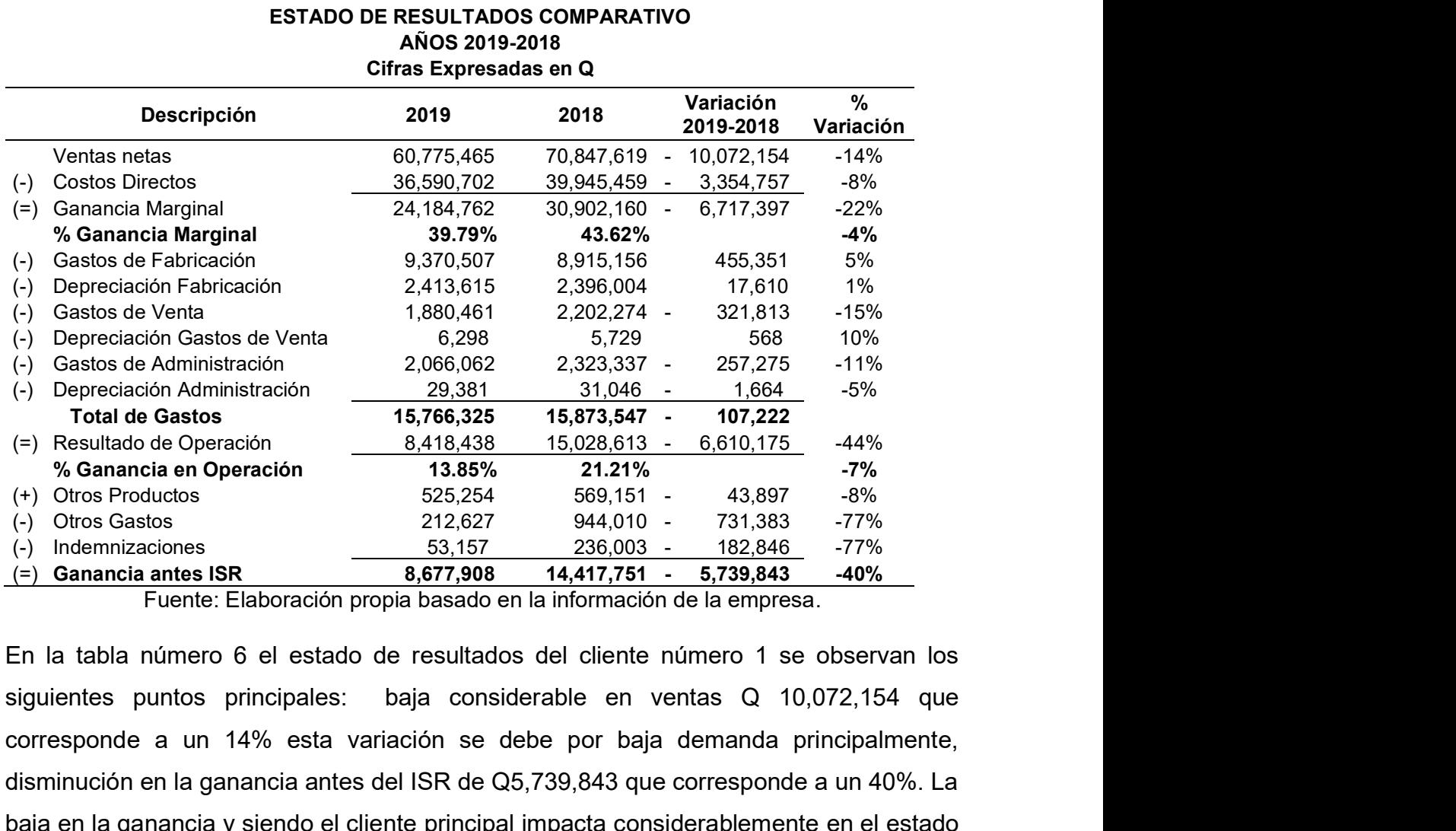

#### Tabla 6.Estado de Resultados comparativo cliente 1

Fuente: Elaboración propia basado en la información de la empresa. En la tabla número 6 el estado de resultados del cliente número 1 se observan los corresponde a un 14% esta variación se debe por baja demanda principalmente, disminución en la ganancia antes del ISR de Q5,739,843 que corresponde a un 40%. La baja en la ganancia y siendo el cliente principal impacta considerablemente en el estado de resultados consolidado.

#### Tabla 7.Estado de Resultados Comparativo Cliente 2

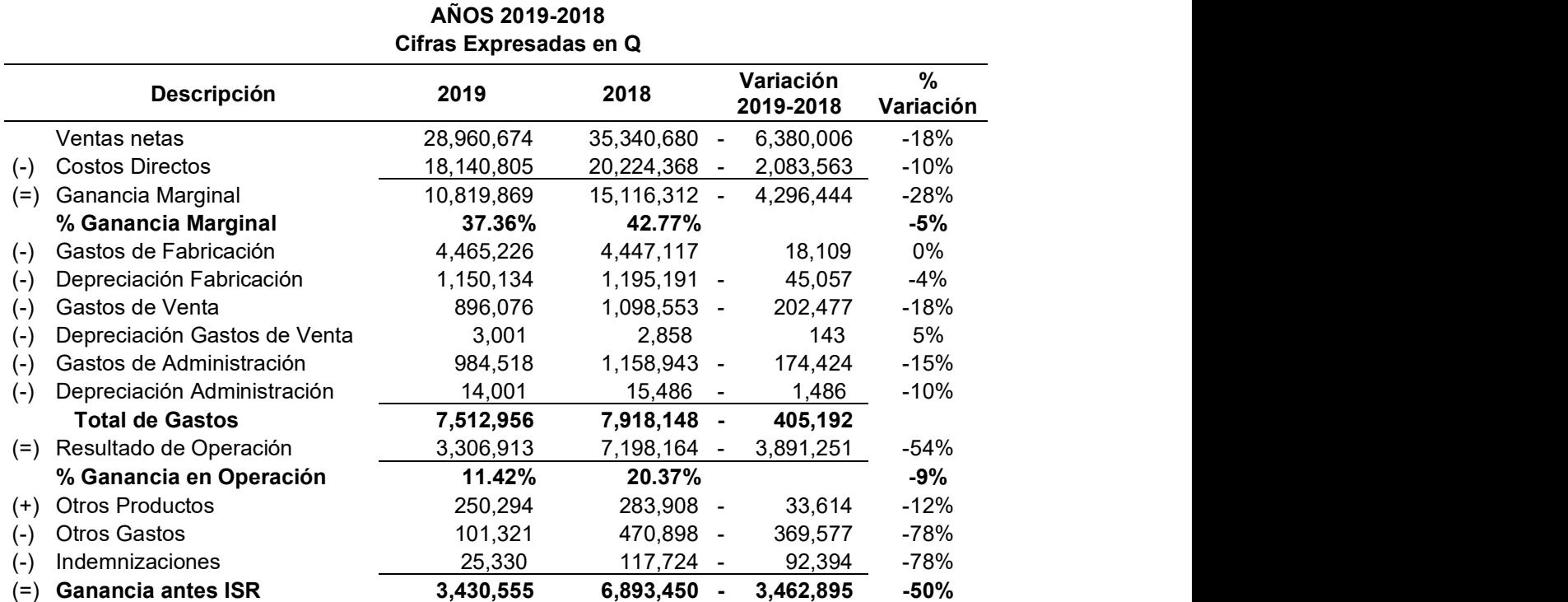

# ESTADO DE RESULTADOS COMPARATIVO

CLIENTE 2

Fuente: Elaboración propia basado en la información de la empresa. En la tabla 7 del estado de resultados del cliente 2 se observan los siguientes datos principales: la ganancia antes de ISR descendió un 50% un total de Q 3,462,.895, esto se debe principalmente a la baja en ventas, además se observa que la ganancia marginal tiene una disminución en relación con el 2018 que se encontraba en 42.77% a 37.36% para el año 2019. Como se analizo con anterioridad el costo de las materias primas no impacta en el resultado debido a que su costo se encuentra con tendencia a la baja, este efecto en la ganancia marginal se debe a la baja en el precio del kilo vendido.

#### Tabla 8.Estado de Resultados comparativo cliente 3

#### Cliente 3 ESTADO DE RESULTADOS COMPARATIVO AÑOS 2019-2018 Cifras Expresadas en Q

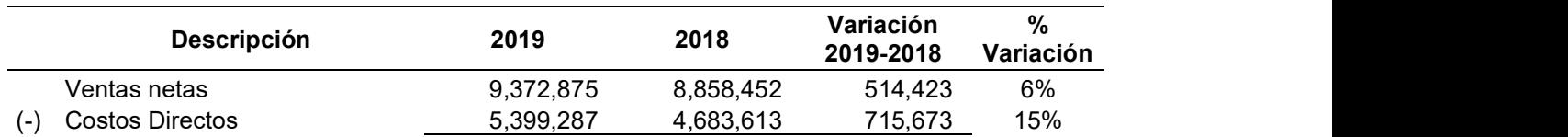

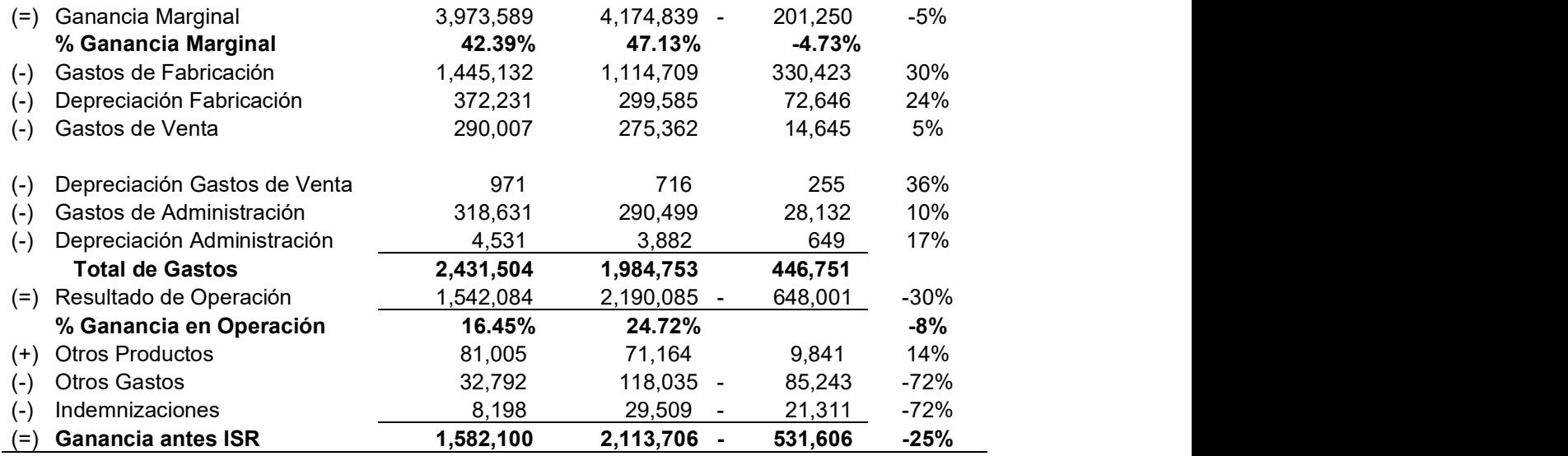

Fuente: Elaboración propia basado en la información de la empresa. La tabla 8 del estado de resultados del cliente 3 muestra lo siguiente: un incremento en ventas de Q 514,423 que corresponde a un 6% pero una disminución en la ganancia antes de ISR de Q 531,606 correspondiente a un 25%. La disminución en la ganancia se debió principalmente al incremento en los gastos de operación por un valor de Q 446,751 afectando el resultado. Es importante que la administración ejecute un plan para el control de los gastos.

#### Tabla 9.Estado de Resultados comparativo cliente 4

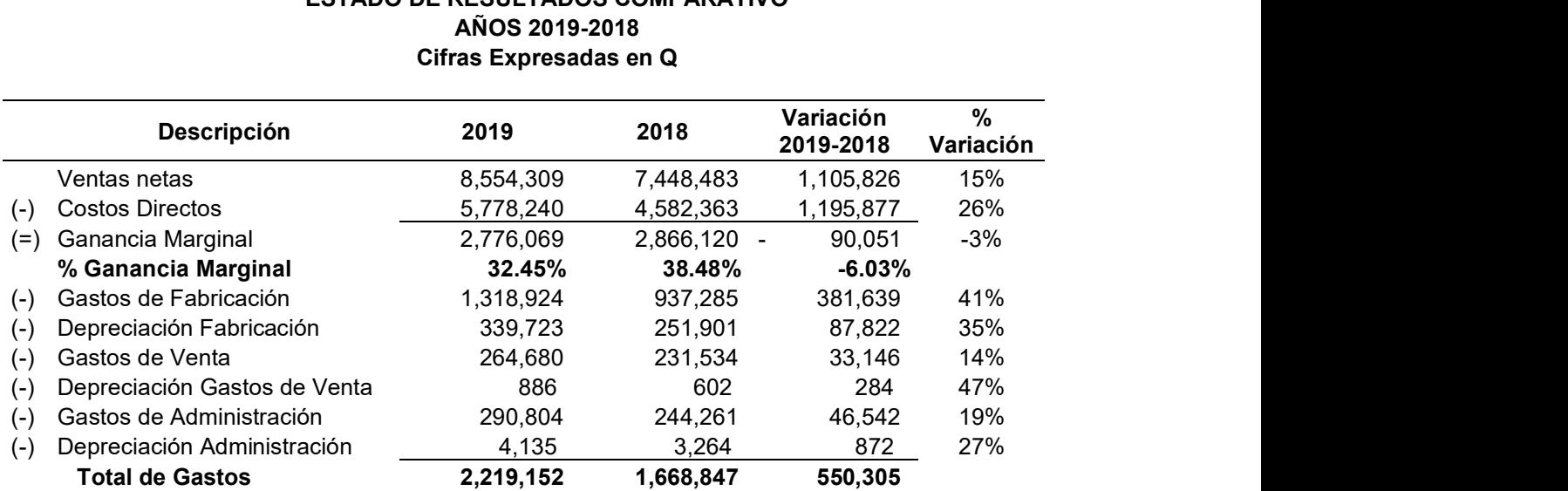

# CLIENTE 4 ESTADO DE RESULTADOS COMPARATIVO

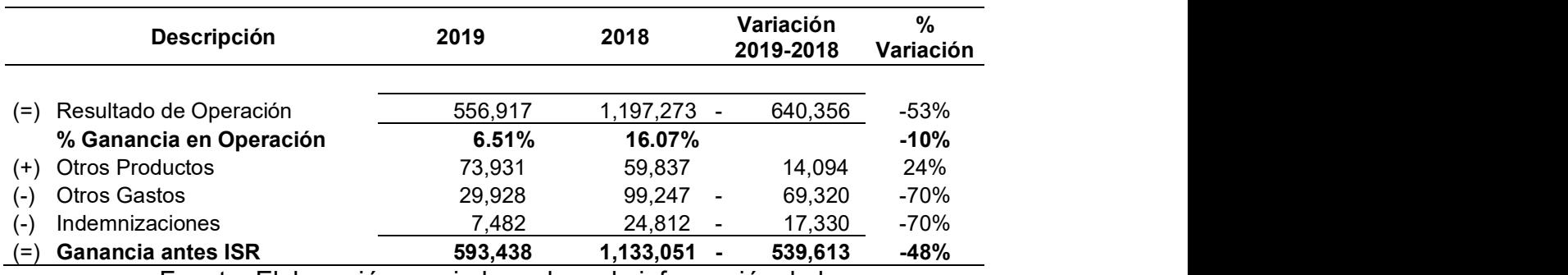

Fuente: Elaboración propia basado en la información de la empresa. La tabla 9 del estado de resultados del cliente 4 presenta los siguientes datos principales: incremento en ventas de Q 1,105,826 que corresponde a un 15%, la ganancia antes de ISR una disminución de Q 539,613 correspondiente a un 48%. La disminución en la ganancia marginal de 38.48% para el año 2018 a 32.45% influyendo en la disminución la baja en el precio del kilo vendido más el incremento en los gastos de operación de Q 381,639 correspondiente al 41% dando como resultado la baja en la ganancias antes de ISR de Q 539,613 correspondiente a un 48%.

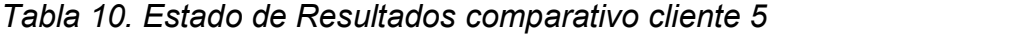

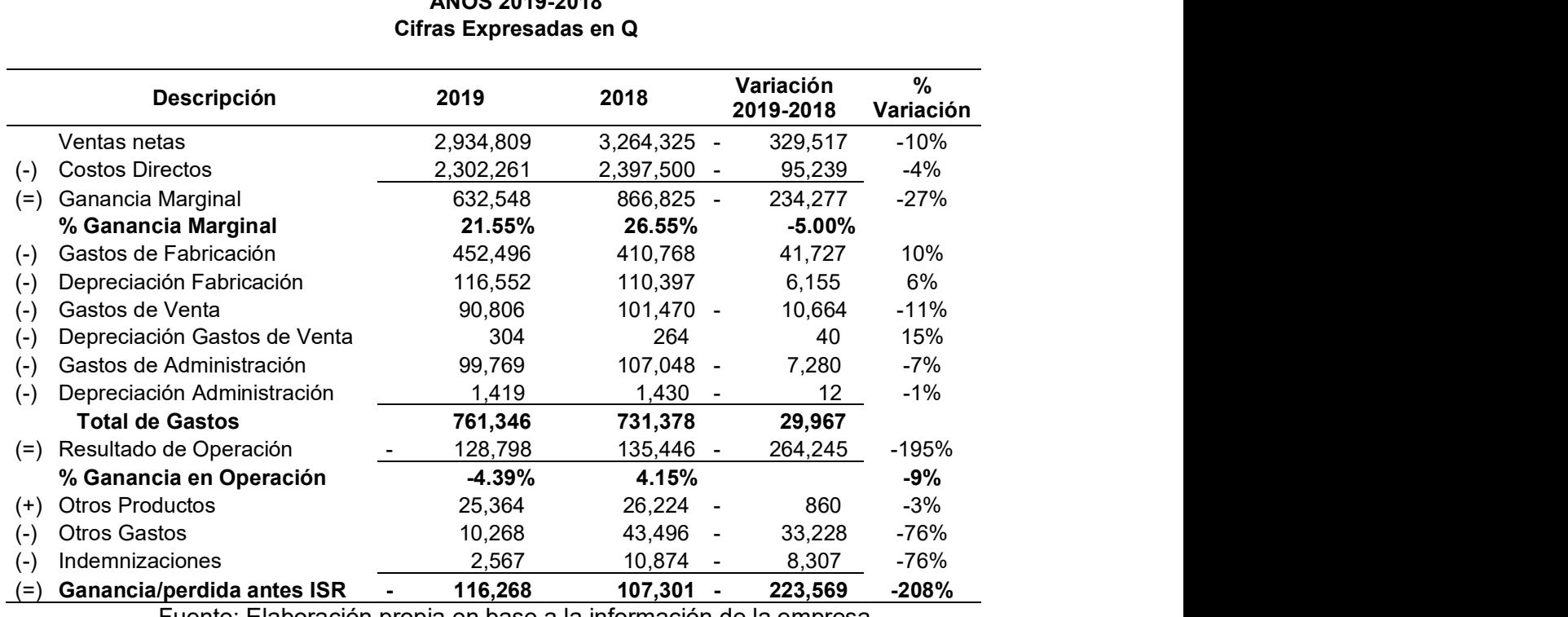

# Cliente 5 ESTADO DE RESULTADOS COMPARATIVO  $ADOR 2040.2040$

Fuente: Elaboración propia en base a la información de la empresa.

La tabla 10 del estado de resultados del cliente 5 muestra los siguientes datos importantes: disminución en ventas de Q329,517 correspondiente a un 10% disminución de la ganancia antes de ISR por Q 223,569 un 208% debido a la pérdida generada en el resultado del año 2019. La baja en ventas mas la disminución en el precio y la ganancia marginal dan como resultado la pérdida del periodo.

# 4.2.10 Punto de equilibrio

La tabla número 11 muestra el punto de equilibrio calculado para los 5 principales clientes en el año 2019.

#### Tabla 11. Punto de equilibrio por cliente

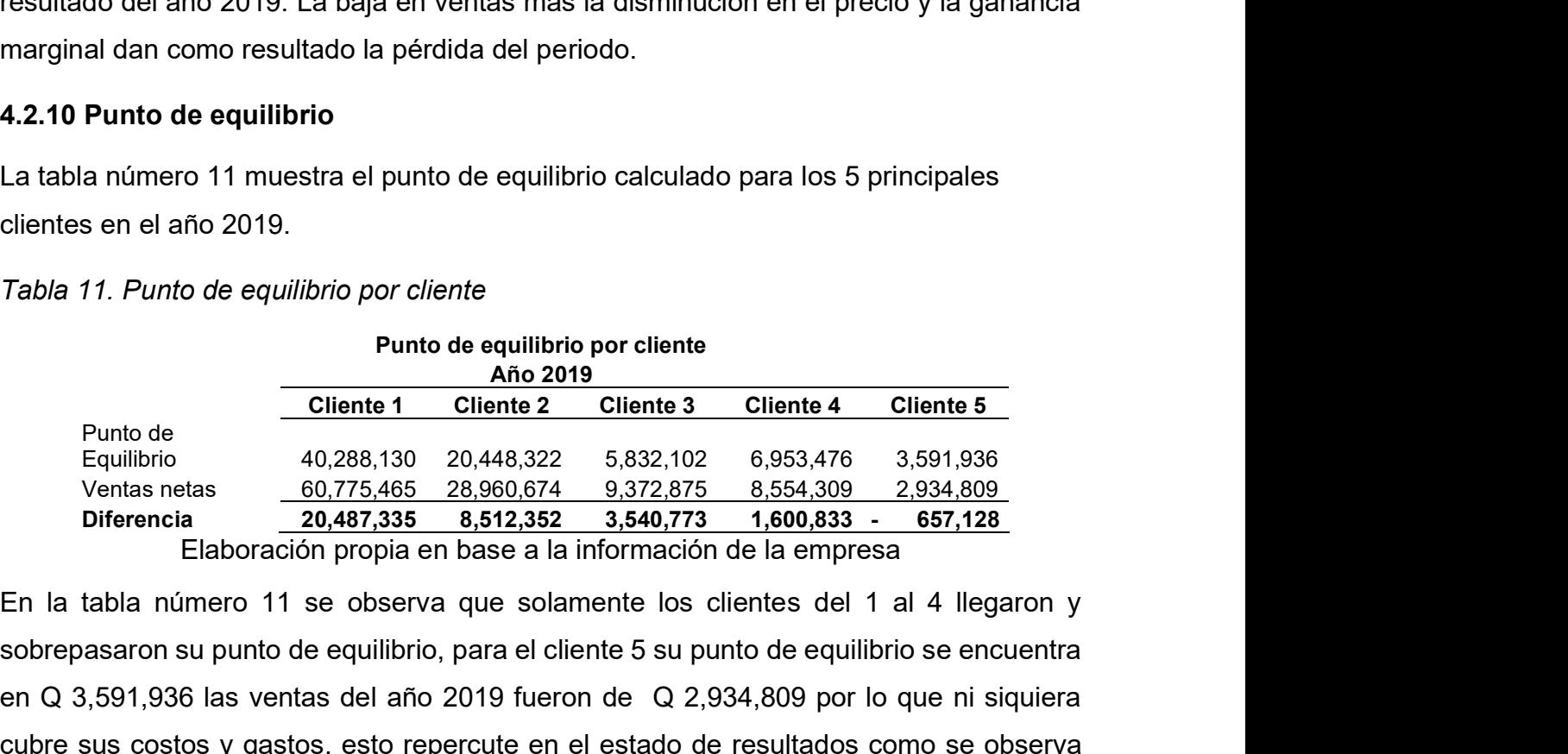

sobrepasaron su punto de equilibrio, para el cliente 5 su punto de equilibrio se encuentra en Q 3,591,936 las ventas del año 2019 fueron de Q 2,934,809 por lo que ni siquiera cubre sus costos y gastos, esto repercute en el estado de resultados como se observa en la tabla número 10 en donde al incorporar los demás gastos el cliente obtiene pérdida.

#### 4.3 Interpretación de los resultados

Con base en los análisis anteriores se indican los siguientes puntos importantes:

a) En el análisis de estados de resultados se identificó una disminución considerable tanto en las ventas y en los kilos vendidos (tabla 2), esta situación es derivada principalmente por la disminución de la demanda y por la baja en el precio del kilo vendido el cual descendió Q 1.06 teniendo un efecto negativo en el resultado de la empresa. Derivado de la disminución en la demanda disminuye la cantidad de kilos producidos en 434,294 correspondiente al 8%, un aspecto importante es que a pesar de la baja en ventas y en la producción los gastos de fabricación incrementaron Q 1,375,288 un 8% por lo que se hace propone realizar un análisis de los gastos y determinar el motivo del incremento.

- b) El costo por kilo de la materia prima mantiene un descenso a partir de enero 2019 como lo muestra la gráfica no. 2, siendo la materia prima el elemento principal del costo de producción esta disminución en el costo aporta significativa a soportar el descenso en los precios.
- c) El segundo elemento principal del Costo de Producción es la Energía Eléctrica como muestra la gráfica número 3 el costo kilowatt hora mantuvo una tendencia de incremento durante el año 2019 por lo contrario a la materia prima este incremento afecta el costo del producto. La gráfica numero 4 muestra la cantidad de kilowatts consumidos por mes para la fabricación del producto la tendencia es a la baja debido a la baja en la producción.
- d) Se identifico en la tendencia del precio del kilo vendido que para el año 2019 se mantiene a la baja, la causa principal de esta situación fue que los precios se establecieron con relación a la baja de las materias primas, pero no se toma en cuenta el incremento en el costo kilowatt hora siendo este el segundo elemento principal en el costo del producto impacta directamente en la ganancia del ejercicio.
- e) En el caso de la contribución marginal por cliente y producto se identificó que el cliente 1 siendo el principal, compra el mismo producto que el cliente 5 pero no margina el mismo porcentaje. Si bien la contribución marginal es positiva se hace necesario establecer si esta cubre los costos fijos. La propuesta de análisis de contribución marginal tiempo como fin establecer que cliente y que producto está siendo más rentable. Para comprobar esta situación se procede a realizar el análisis de los estados de resultados por cliente.
- f) Al analizar el estado de resultados por cliente se demuestra que la contribución marginal del cliente 5 no cubre sus gastos fijos como lo demuestra en la tabla número 10, se considera una debilidad y puede impactar los resultados de la empresa debido a que, si este cliente pasa a ser uno de los primeros tres en relación con su aporte en ventas, pero manteniendo el mismo precio, la empresa

no soportaría la carga de sus gastos fijos totales. Es de suma importancia establecer márgenes por cliente considerando el total de gastos.

- g) Derivado del punto anterior se propone un análisis del punto de equilibrio para el año 2019 (tabla número 11) encontrar el punto de equilibrio significa encontrar el nivel exacto para no generar perdida ni ganancia, se obtuvo como resultado principal que el cliente 5 no lo alcanza, afectando esto los resultados de la empresa para año 2019 y posiblemente para el año 2020. La causa principal de este hallazgo es que no existe parcialidad en los precios, es por eso necesario implementar esta propuesta de punto de equilibrio, si la administración decide no incrementar el precio de venta por lo menos exigirle al cliente mínimos de venta.
- h) Es de suma importancia que la administración realice los reportes y análisis necesarios para identificar los problemas que puedan impactar en el resultado de la empresa o bien adelantarse a posibles deficiencias, en el caso de la empresa objeto de estudio todas las situaciones anteriormente expuestas.

#### **CONCLUSIONES**

- 1. Con el análisis de los costos de producción se puede indicar, que el impacto financiero que tienen en el resultado de la empresa es principalmente por la falta de control en determinar cuál es la rentabilidad esperada.
- 2. El análisis de los costos de producción permite determinar los principales rubros que intervienen en el proceso productivo. En este análisis se determinó que los principales rubros fueron la materia prima y la energía eléctrica La materia prima con un costo total para el año 2019 de Q 58,331,802 que representa el 74% seguido de la energía eléctrica con Q 9,709,836 que representa el 12%. Es importante tener en cuenta estos elementos para tener especial cuidado en sus las tendencias.
- 3. La ganancia total de la empresa depende de la relación entre los costos de producción y los ingresos por ventas alcanzados. El análisis de las rentabilidades demuestra que no existe paridad de la contribución marginal entre los clientes objeto de estudio los cuales representan un 94% del total de las ventas.
- 4. El análisis del precio de venta demuestra que el año 2019 presenta una disminución en el precio de Q 1.06 por cada kilo que corresponde a un 5% en relación con el año 2019. Esta baja tiene un efecto financiero dentro del estado de resultados disminuyendo la rentabilidad de la empresa debido a que disminuye el porcentaje de rentabilidad esperado. El precio y volumen de venta en la empresa determina los ingresos percibidos.

#### RECOMENDACIONES

- 1. Es recomendable que para controlar la marginalidad de los clientes y productos el departamento de costos realice análisis periódicos utilizado las herramientas propuesta en el presente trabajo. Reportar los resultados a la administración y de esta forma se puedan tomar decisiones a favor de la empresa.
- 2. Se recomienda dar seguimiento al comportamiento de los costos de la materia prima y la energía eléctrica ya que un cambio fuerte puede repercutir en el resultado de la empresa. Este análisis se debe realizar por lo menos cada 3 meses para identificar a tiempo algún cambio significativo.
- 3. Se recomienda estandarizar los márgenes de utilidad requeridos para un mejor control y que al realizar los análisis de contribución marginal versus los parámetros autorizados se pueda identificar que cliente o que producto está en riesgo de no aportar la cantidad necesaria para cubrir costos y gastos.
- 4. Se recomienda crear una política de precios, en la cual el precio unitario por producto debería cubrir como mínimo los costos y gastos totales, obteniendo el mínimo de ganancia requerido. Esta política debe contener una tabla con los precios mínimos y máximos dependiendo el tipo de cliente y el tipo de producto. Que la administración realice evaluaciones periódicas del uso de esta política para determinar que se estén cumpliendo y aplicando debidamente.

#### BIBLIOGRAFÍA

- 1. AGEXPORT. Asociación Guatemalteca de exportadores. (2018) Guatemala. (en línea). Consultado el 14 de marzo de 2019. Disponible en www.export.com.gt
- 2. Bravo, V. M., & Ubidia, T. C. (2013). Contabilidad General. Quito: Escobar Impresores.
- 3. Besley, S.; y Brigham, E. (2016). Fundamentos de Administración Financiera. 14a. edición ampliada. México. Cengage Learning.
- 4. Betancourt, D. F. (2018). Valuación o valoración de inventarios: métodos, procedimiento y ejemplo. Recuperado de: www.ingenioempresa.com/metodosvaloracion-inventario
- 5. Carballo, Teodoro (2014). Guía para el Análisis de la Información Financiera Empresarial. Universidad del País Vasco.
- 6. Chino, Evelyn (2018). Costos de Producción y la Fijación de Precios de los Productos de cerámica en Arcilla en la Asociación de Artesanos Virgen del Carmen. Universidad Andina del Cusco. Perú.
- 7. Colomo, N. (2013). Ingeniería del Reciclado en Envases de Tereftalato de Polietileno (PET). Tesis de Pregrado. Universidad de San Carlos de Guatemala, Guatemala.
- 8. Garcia, Colín (2014). Contabilidad de Costos. 4ta. Edición. México. Mc Graw-Hill-Interamericana Editores, S.A. de C.V.
- 9. García, J. (2014). Contabilidad de costos. México: Mcgraw-hill/interamericana editores.
- 10. Gitman, L.; y Zutter, C. (2016). Principios de Administración Financiera. 14a. edición. México. Pearson Educación.
- 11. Guajardo Cantú, G., & Andrade de Guajardo, N. (2014). Contabilidad Financiera. 6a. Edición. México: McGraw-Hill/Interamericana Editores, S.A. de C.V.
- 12. Hernández, R, Fernández, C. y Baptista, P (2014) Metodología de la investigación (6ta ed.), México, Mc Grawn Hill
- 13. Hinojosa, M. (25 de mayo 2015), Costos de Producción. Recuperado el 14 de octubre de 2020 de: https://www.gestiopolis.com/los-costos-de-produccion/
- 14. Lazo, Palacios (2013). Contabilidad de los Costos II. Ultima Edición. Perú.
- 15. Manual de Costos de Producción. Recuperado www.agrowin.com
- 16. MONOGRAFIAS (2019). Sin Título. Consultado 14 de marzo de 2019. Recuperado de: https://www.monografias.com/docs/Buenas-Practicas-De-Manufactura-F3Y273PZBY
- 17. Sanchez, Lino (2019). El costo Directo o Variable, una necesidad para la toma de Decisiones. **Recuperado** en **Recuperado** en en https://www.monografias.com/trabajos13/metocost/metocost.shtml
- 18. Muñoz Bernal, Espinoza Rosa, Zuñiga Xiomara, Guerrero Absalón & Campos Hugo (2017). Contabilidad de Costos. Ecuador. Ediciones Holguin.
- 19. Nuñes, Luis (2015). Estudio de Factibilidad Para El diseño de Una Planta Procesadora de Plástico Reciclado. Universidad de San Carlos de Guatemala, Guatemala.
- 20. ¿Qué es el margen de contribución? (2019). Recuperado de: https://medium.com/@leanfinance/qu%C3%A9-es-el-margen-de contribuci%C3%B3n-y-c%C3%B3mo-se-calcula-93909b6f4926
- 21. Ross S.; Westerfield, R.; y Bradford, J. (2014). Fundamentos de Finanzas Corporativas. México. McGraw Hill Education
- 22. Sevilla, Arias (2015).Rentabilidad. Recuperado de: www.economipedia.com
- 23. Valenzuela, Maria (2015). Diseño de envase PET con ASA integrada. Universidad Rafael Landívar, Guatemala.

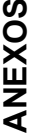

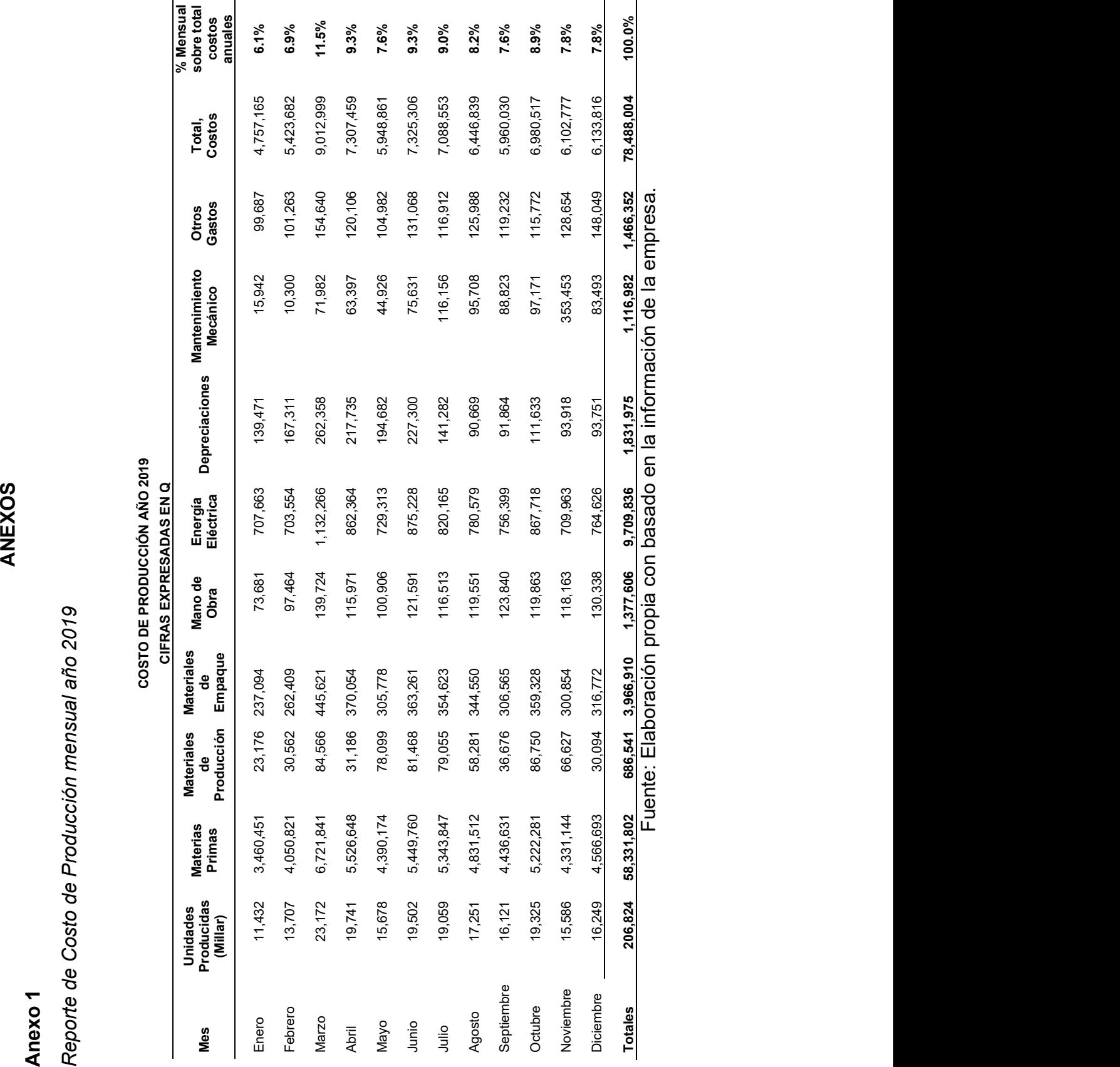

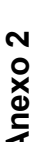

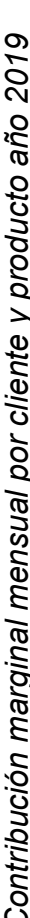

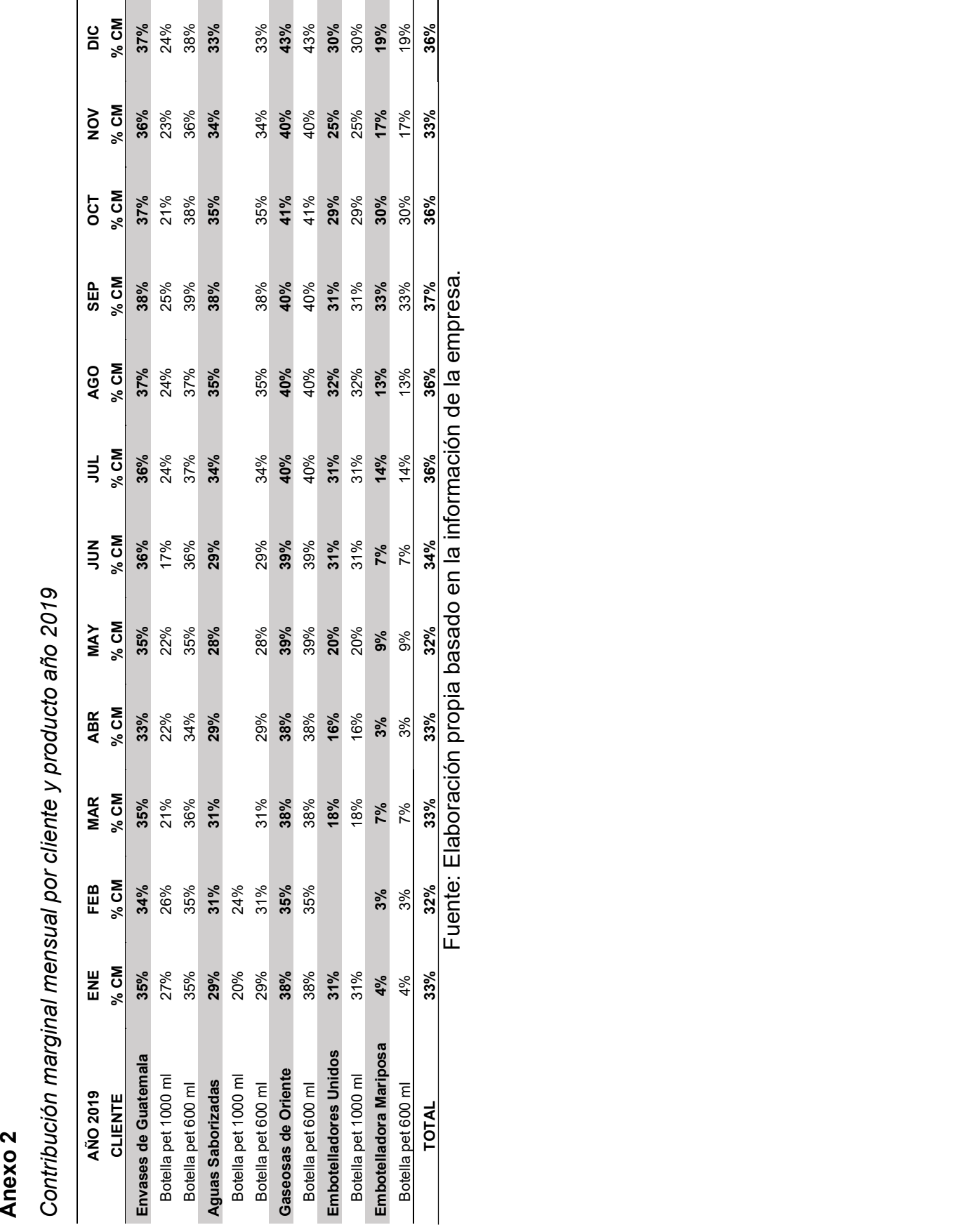